GFD-E

Daniel Templeton, Sun Microsystems (maintainer)

Distributed Resource Management Application API (DRMAA) Working Group

February, 2005

### **Distributed Resource Management Application API C Bindings Experience Document**

#### Status of This Memo

This memo is a Global Grid Forum Experimental Document (GFD-E) in process, in general accordance with the provisions of Global Grid Forum Document GFD-C.1, the Global Grid Forum Documents and Recommendations: Process and Requirements, revised April 2002.

#### Copyright Notice

Copyright © Global Grid Forum (2003). All Rights Reserved.

#### **Abstract**

This document describes the experience gained from implementation work on the Distributed Resource Management Application API (DRMAA) C binding. The document is based on the implementation work of the DRMAA GWD-R document.

# **Table of Contents**

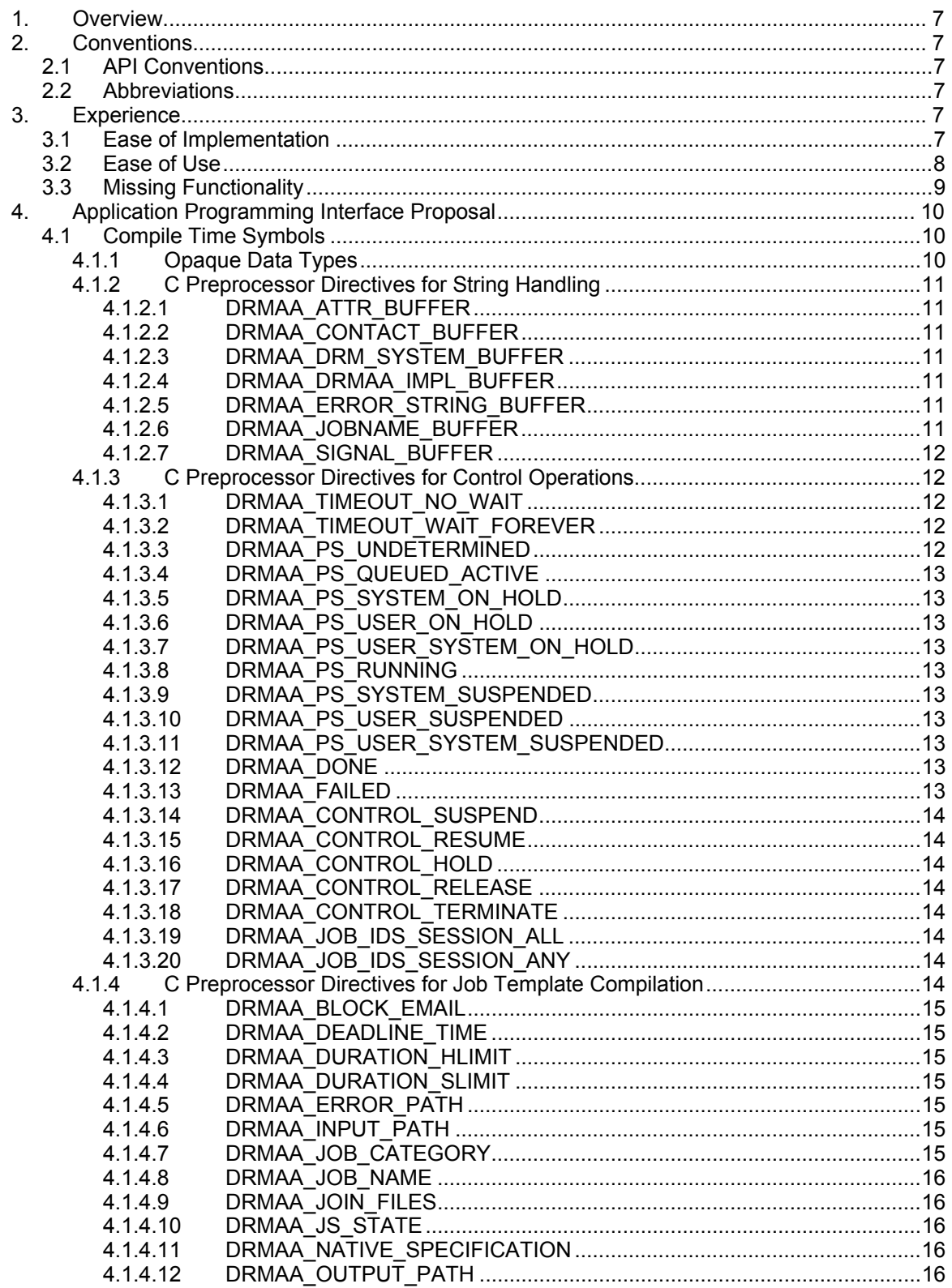

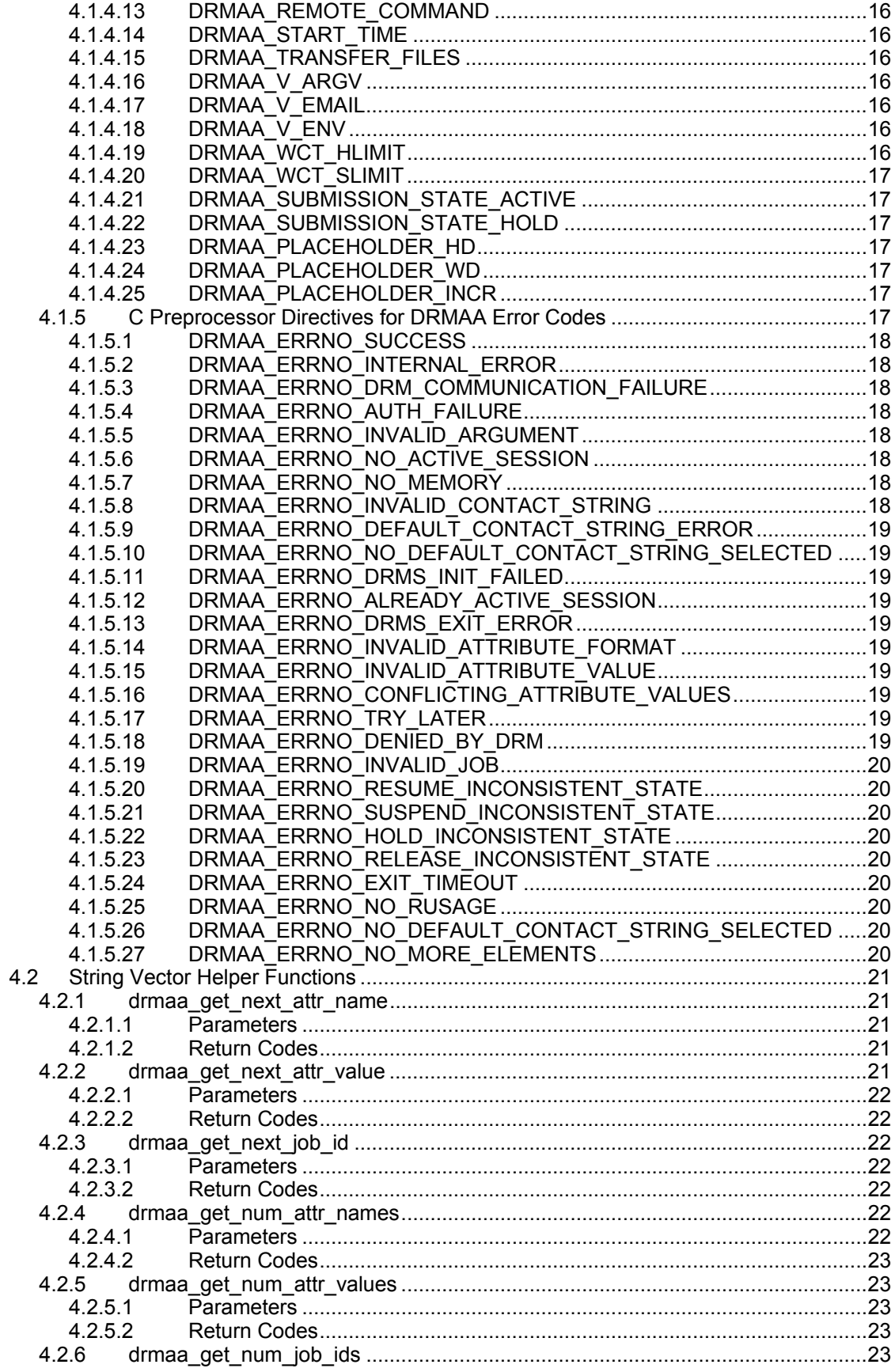

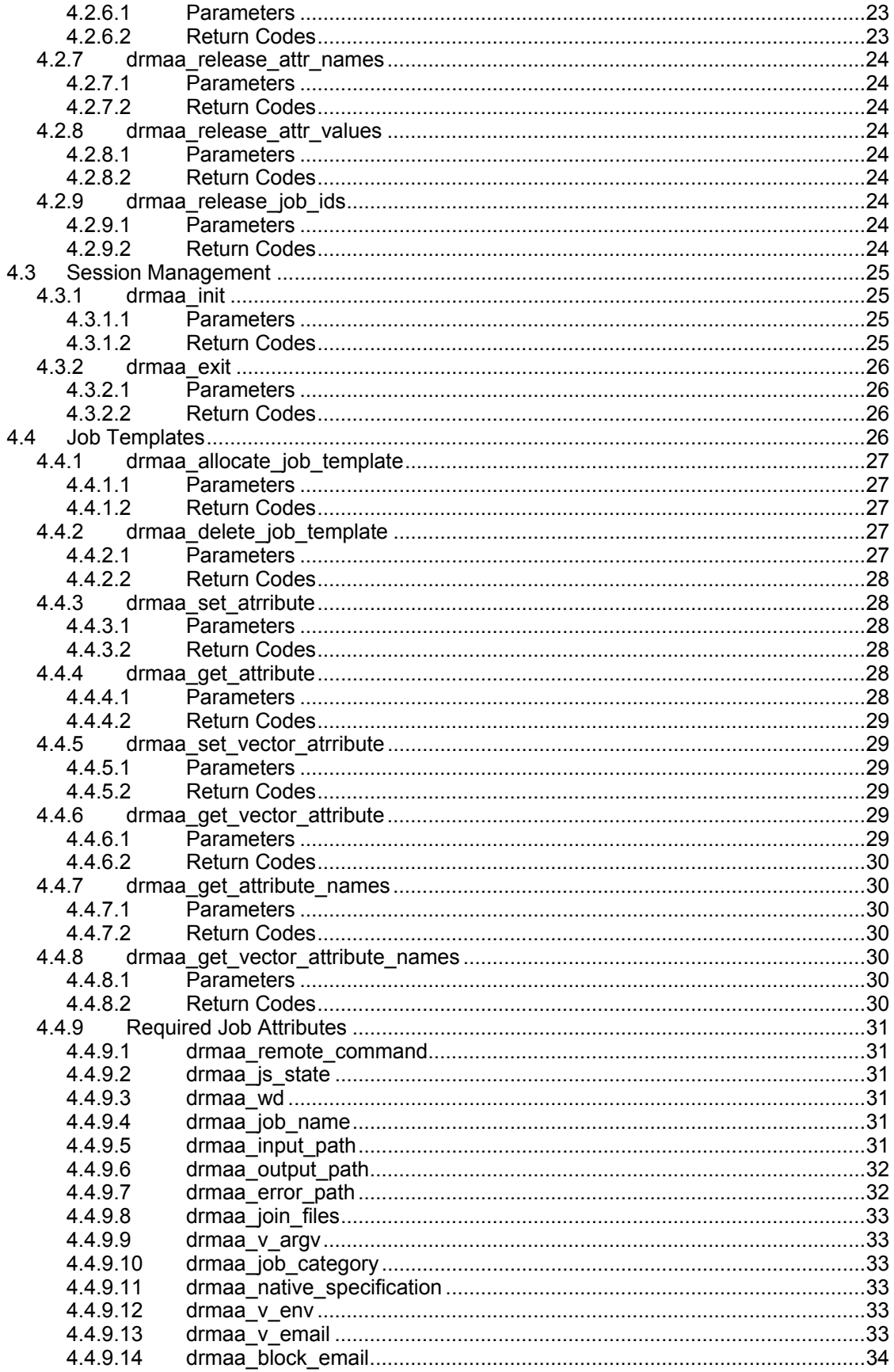

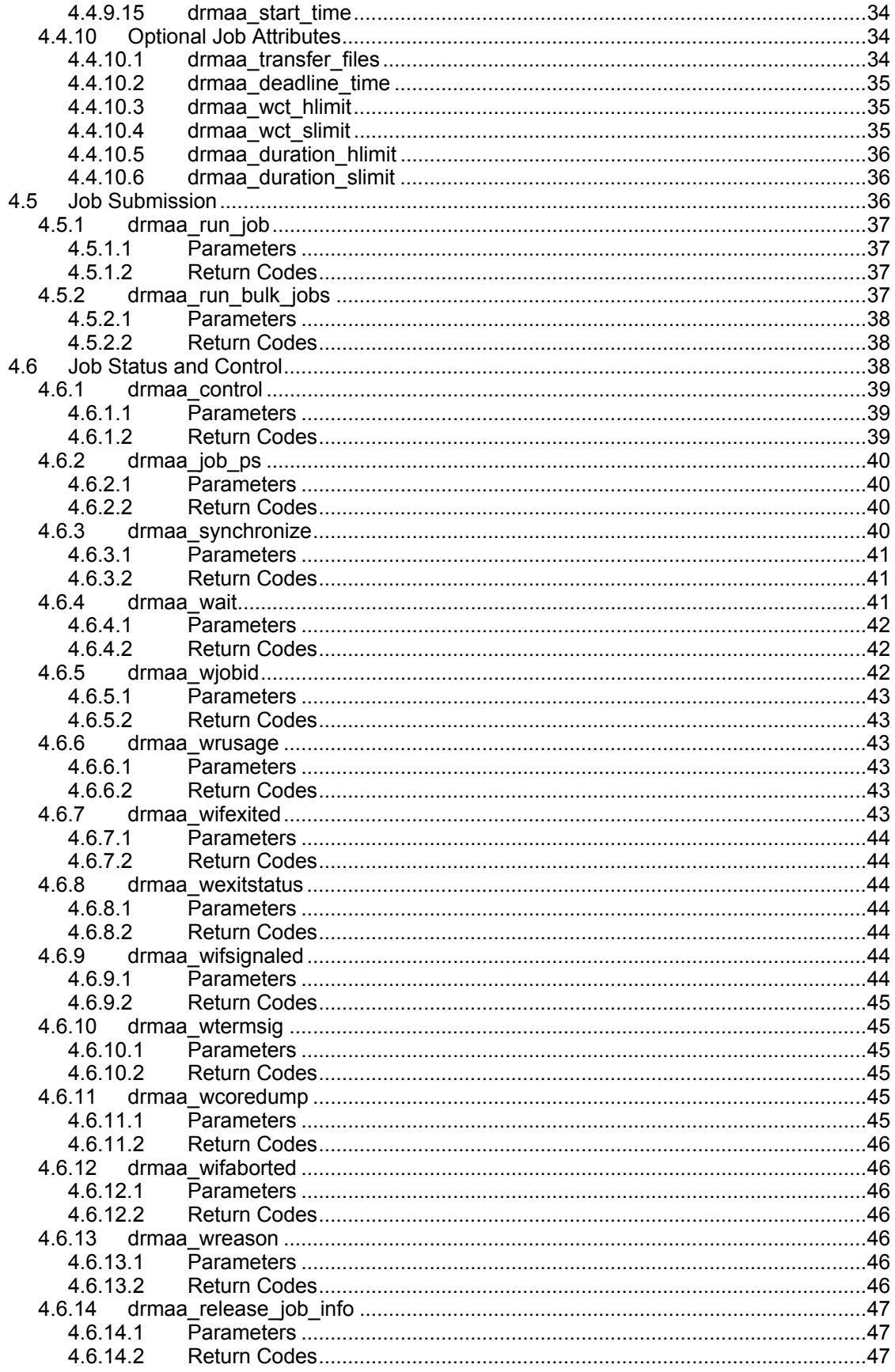

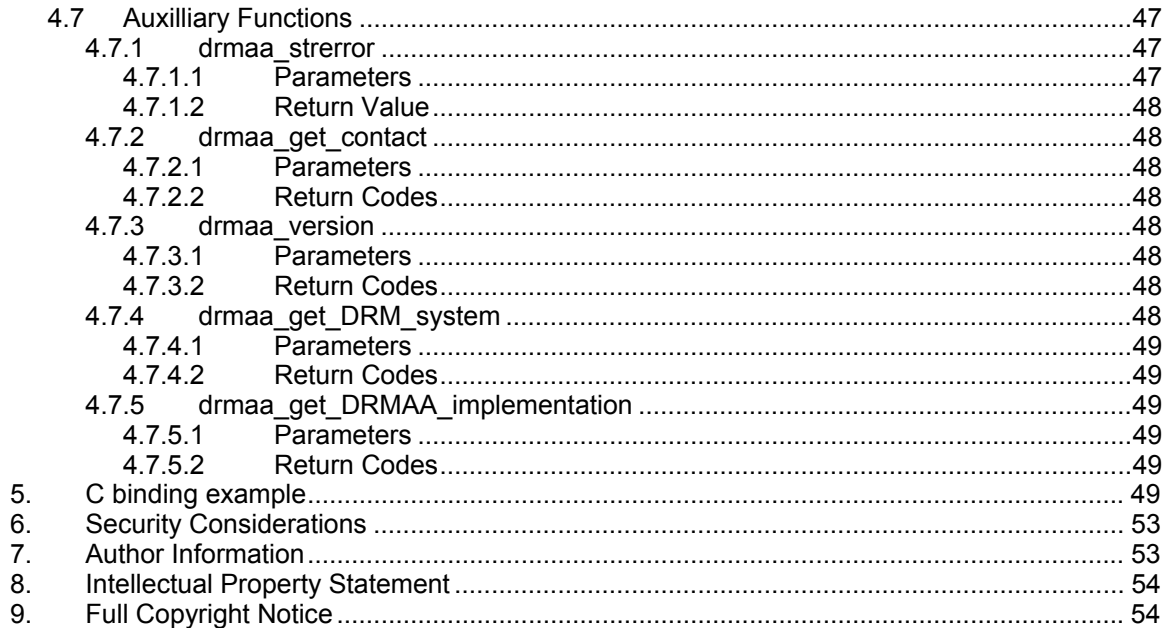

# **1. Overview**

This document provides comments on the Distributed Resource Management Application API C Bindings document derived from implementation and user experience.

### **2. Conventions**

In this document, the following conventions are used:

- C Language Elements are represented in a fixed-width font.
- *References to Parameters* to functions are represented in itallics.
- Parameter and Error Code Names in parameter and error code definitions are represented in a fixed-width font.
- *Attribute Names* for job templates are represented in itallics.

# **2.1 API Conventions**

The key words "MUST," "MUST NOT," "REQUIRED," "SHALL," "SHALL NOT," "SHOULD," "SHOULD NOT," "RECOMMENDED," "MAY," and "OPTIONAL" are to be interpreted as described in RFC-2119 [RFC 2119].

In function definitions, the word "return" is often used to denote that a value is received from the function. This word does not necessarily mean that the returned value is received via the function's return value. The information shown in the function signature listings always takes precedence and should be used as a basis for interpreting the textual function definitions.

### **2.2 Abbreviations**

The following abbreviations are used in this document:

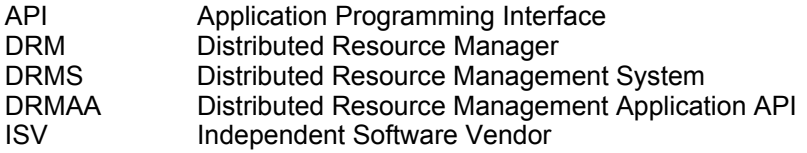

# **3. Experience**

The information contained in this document stems from the experience gained while implementing the Distributed Resource Management Application API C Bindings 0.95 specification for the Sun Grid Engine 6.0 DRMS.

# **3.1 Ease of Implementation**

The Distributed Resource Management Application API Specification 1.0 is written with a particular focus on implementability for DRM vendors. This focus makes implementing the Distributed Resource Management Application API C Bindings 0.95 specification an easier task than it may otherwise have been. In particular, the life cycle model of job exit information as defined by the drmaa\_wait() and drmaa\_synchronize() routines greatly simplifies the implementation of the specification.

The concept of the job template is very well constructed to provide maximum flexibility for the specification implementers. The job template can be easily translated into an SGE internal job structure.

The multiple return values from the drmaa\_get\_DRM\_system(), drmaa\_get\_contact() and drmaa\_get\_DRMAA\_implementation(), while cumbersome on paper, are easily implemented in a single-DRM DRMAA implementation: no matter what the context, each method always returns the same string.

The multi-threaded aspect of the Distributed Resource Management Application API Specification 1.0 makes building an implementation a little more difficult. Accurate data access synchronization must be used to ensure different threads do not interfere with each other. The drmaa\_init() and drmaa\_exit() routines proved to be the most challenging in this regard, as they must affect the behavior of all threads accessing the DRMAA implementation.

# **3.2 Ease of Use**

Developers using the Sun Grid Engine implementation of the Distributed Resource Management Application API C Bindings 0.95 specification are faced with a simple API which is complicated to use.

The API itself is quite simple. The majority of the functionality offered by DRMAA is encapsulated in four functions and one data structure. Learning the API is not complicated and can be done in a short period of time. The concepts in the API are easy to understand, and pose no great challenge for experienced developers.

The use of the API, however, can be less than straight-forward. Several semantic issues make the API a little thorny and make the resulting DRMAA-enabled application's source code rather ugly.

The first issue is error handling. Because every function returns an error code as its return value, any actual return values have to be returned in pass-by-reference parameters. This complicates the signature for the DRMAA routines, with drmaa\_wait() being a prime example. It also complicates applications which use these functions. For example, because the return value from the drmaa\_wifexited(), drmaa\_wifsignaled(), and drmaa\_ifaborted() is an error code and not the boolean value, these functions cannot be chained in an if structure. Take the following example:

```
int exited; 
drmaa ifexited (&exited, &stat, ...);
if (exited) { 
    int signaled; 
   drmaa ifsignaled (&signaled, &stat, ...);
    if (signaled) { 
       int aborted; 
      drmaa ifaborted (&aborted, &stat, ...);
       if (aborted) { 
           ...
```

```
 } else { 
              ... 
          } 
     } else { 
          ... 
     } 
} else { 
     ... 
}
```
would be much clearer if these functions returned a boolean value. The result might be something like the following:

```
if (drmaa ifexited (&stat, ...)) {
    ... 
} else if (drmaa_ifsignaled (&stat, ...)) { 
    ... 
} else if (drmaa_ifaborted (&stat, ...)) { 
    ... 
} else { 
    ... 
}
```
which is both easier to understand and debug.

Another issue with the API is that each routine assumes the caller will allocate the required space for any string buffers. This decision has two negative impacts. First, it forces the developer to pick a number of the size of the buffer, which in almost every case results in either allocating too much space, or less often, in not allocating enough space, resulting in a truncated result or an error. Second, it requires every routine which accepts a string buffer to also take a parameter which states the size of the buffer. This extra parameter complicates the routine signatures. In the case of drmaa\_wait(), this issue adds **three** parameters to the routine's signature. A less obtrusive way to dealing with string buffers would be for the DRMAA routines to allocate the space for the buffer, with the assumption that the DRMAA-enabled calling application will free that buffer space when the string is no longer needed. This alternative solution can, however, cause problems in systems where memory is allocated in such a way that the free(3) system call cannot release it properly.

#### **3.3 Missing Functionality**

An important piece which is missing from the Distributed Resource Management Application API Specification 1.0 is a way for the drmaa wait() routine to provide a reason why a job aborted. Without such functionality, DRMAA offers the developer no way to diagnose problems in running jobs. This limitation has a serious impact on the usability of a DRMAA-enabled application.

A second important piece which is missing from the Distributed Resource Management Application API Specification 1.0 is the notion of an error state. In the Sun Grid Engine 6.0 implementation, it is possible for a job to be placed into an error state. A job in an error state has not failed. It is waiting for an administrator to resolve an issue which is preventing it from running. Because the Distributed Resource Management Application API Specification 1.0 did not forsee an error state, such jobs appear to a DRMAA-enabled application as being in the running state.

While this assessment is not incorrect, it robs the DRMAA-enabled application of the ability to notify the end user of the problem or to deal with the problem itself.

A third issue is modular pluggability. The Distributed Resource Management Application API C Bindings 0.95 specification does not clearly specify how the DRMAA implementation library should be linked or named, resulting in a complete lack of modular pluggability. This issue is fixed in the 0.98 version of the specification.

A fourth issue is that Distributed Resource Management Application API Specification 1.0 does not provide for a way for a DRMAA-enabled application to receive notification of job state changes other than the move from running to done or failed. DRMAA-enabled applications need the ability to receive job state change notifications, particularly the move from pending to running, without having to implement polling using drmaa job ps(). Currently, applications are forced to rely on native DRM functionality.

Another missing piece is the DRMAA\_PS\_USER\_SYSTEM\_SUSPENDED state. This state was erroneously left out of the Distributed Resource Management Application API Specification 1.0, preventing binding specifications and hence implementations from offering that state as a result from the drmaa\_job\_ps() routine.

#### **4. Application Programming Interface Proposal**

What follows is a sample specification of the Distributed Resource Management Application API C Bindings as might represent a logical next step. This specification is based on version 0.98 of the Distributed Resource Management Application API C Bindings document.

#### **4.1 Compile Time Symbols**

#### **4.1.1 Opaque Data Types**

Five opaque data types SHALL be defined by a C binding implementation. They are:

```
typedef struct drmaa job template s drmaa job template t;
typedef struct drmaa job info s drmaa job info t;
typedef struct drmaa attr names s drmaa attr names t;
typedef struct drmaa attr values s drmaa attr values t;
typedef struct drmaa job ids s drmaa job ids t;
```
The drmaa\_job\_template\_s data type holds the attribute values for a job template. A job template is used to define the characteristics of a job to be submitted via the drmaa run job() or drmaa\_run\_bulk\_jobs() functions. See sections 4.5.1 and 4.5.2 for more details.

The drmaa\_job\_info\_s data type holds the exit information for a completed job. The exit information structure is returned from the drmaa wait() function. See section 4.6.4 for more details.

The remaining three data types are used to store and iterate through name, value, and job id data. Special functions are defined for extracting values from the structures and releasing the structures when they are no longer needed. See section **Error! Reference source not found.** for more details.

In order to preclude the unintended access to these structures' internal data members, the DRMAA header file SHALL NOT include the struct definitions. By leaving the struct

definitions out of the header file, it ensures that the structures' internal data members can only be accessed via the access functions described in section **Error! Reference source not found.**.

# **4.1.2 C Preprocessor Directives for String Handling**

A DRMAA header file SHALL define the following preprocessor directives:

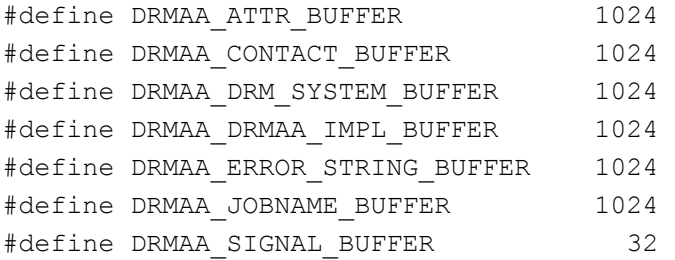

These preprocessor directives define default lengths which may be used by developers in the creation of  $char*$  variables. The sizes defined by these directives are the recommended **minimum** lengths for buffer variables used to store the corresponding data values. If buffer variables of shorter length are used, the DRMAA implementation MUST either truncate the data string to be stored in the buffer variable or return the DRMAA\_ERRNO\_INVALID\_ARGUMENT error.

# **4.1.2.1 DRMAA\_ATTR\_BUFFER**

The DRMAA\_ATTR\_BUFFER directive is the default length for the attribute names used by drmaa\_set\_attribute(), drmaa\_set\_vector\_attribute(), drmaa\_get\_attribute(), drmaa get vector attribute(), and drmaa get attribute names().

# **4.1.2.2 DRMAA\_CONTACT\_BUFFER**

The DRMAA\_CONTACT\_BUFFER directive is the default length for the contact string used by drmaa\_init().

# **4.1.2.3 DRMAA\_DRM\_SYSTEM\_BUFFER**

The DRMAA\_DRM\_SYSTEM\_BUFFER directive is the default length for DRM system name returned by drmaa\_get\_DRM\_system().

# **4.1.2.4 DRMAA\_DRMAA\_IMPL\_BUFFER**

The DRMAA\_DRMAA\_IMPL\_BUFFER directive is the default length for the DRMAA implementation name returned by drmaa\_get\_DRMAA\_implementation().

# **4.1.2.5 DRMAA\_ERROR\_STRING\_BUFFER**

The DRMAA\_ERROR\_STRING\_BUFFER directive is the default length for error strings returned by most DRMAA functions.

# **4.1.2.6 DRMAA\_JOBNAME\_BUFFER**

The DRMAA\_JOBNAME\_BUFFER directive is the default length for the job identifiers used by drmaa\_run\_job(), drmaa\_run\_bulk\_jobs(), drmaa\_wait(), drmaa\_synchronize(), drmaa\_control(), and drmaa\_job\_ps().

# **4.1.2.7 DRMAA\_SIGNAL\_BUFFER**

The DRMAA\_SIGNAL\_BUFFER directive is the default length for the signal name returned by drmaa\_wtermsig().

# **4.1.3 C Preprocessor Directives for Control Operations**

A DRMAA header file SHALL define the following preprocessor directives:

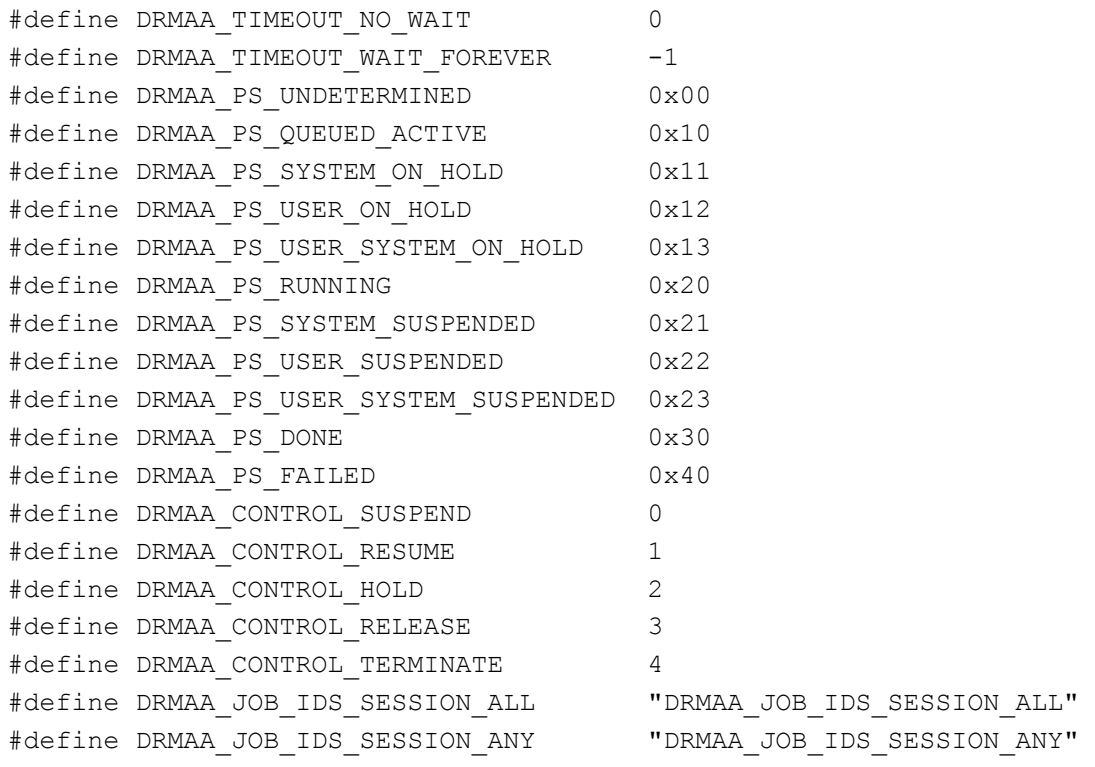

# **4.1.3.1 DRMAA\_TIMEOUT\_NO\_WAIT**

The DRMAA\_TIMEOUT\_NO\_WAIT directive is used as to indicate to drmaa\_wait() and drmaa\_synchronize() that the implementation should not block if the requested job exit status information is not available.

# **4.1.3.2 DRMAA\_TIMEOUT\_WAIT\_FOREVER**

The DRMAA\_TIMEOUT\_WAIT\_FOREVER directive is used as to indicate to drmaa\_wait() and drmaa\_synchronize() that the implementation should block indefinitely until the requested job exit status information is available.

# **4.1.3.3 DRMAA\_PS\_UNDETERMINED**

The DRMAA\_PS\_UNDETERMINED directive is used by drmaa\_job\_ps() to indicate that status of the requested job cannot be determined.

# **4.1.3.4 DRMAA\_PS\_QUEUED\_ACTIVE**

The DRMAA\_PS\_QUEUED\_ACTIVE directive is used by drmaa\_job\_ps() to indicate that the requested job's status is queued and active.

# **4.1.3.5 DRMAA\_PS\_SYSTEM\_ON\_HOLD**

The DRMAA\_PS\_SYSTEM\_ON\_HOLD directive is used by drmaa\_job\_ps() to indicate that the requested job has been placed in a hold state by the system or administrator.

# **4.1.3.6 DRMAA\_PS\_USER\_ON\_HOLD**

The DRMAA\_PS\_USER\_ON\_HOLD directive is used by drmaa\_job\_ps() to indicate that the requested job has been placed in a hold state by the user.

# **4.1.3.7 DRMAA\_PS\_USER\_SYSTEM\_ON\_HOLD**

The DRMAA\_PS\_USER\_SYSTEM\_ON\_HOLD directive is used by drmaa\_job\_ps() to indicate that the requested job has been placed in a hold state by the system or administrator and the user.

# **4.1.3.8 DRMAA\_PS\_RUNNING**

The DRMAA\_PS\_RUNNING directive is used by drmaa\_job\_ps() to indicate that the requested job is running

# **4.1.3.9 DRMAA\_PS\_SYSTEM\_SUSPENDED**

The DRMAA\_PS\_SYSTEM\_SUSPENDED directive is used by drmaa\_job\_ps() to indicate that the requested job has been placed in a suspend state by the system or administrator.

# **4.1.3.10 DRMAA\_PS\_USER\_SUSPENDED**

The DRMAA\_PS\_USER\_SUSPENDED directive is used by drmaa\_job\_ps() to indicate that the requested job has been placed in a suspend state by the user.

# **4.1.3.11 DRMAA\_PS\_USER\_SYSTEM\_SUSPENDED**

The DRMAA\_PS\_USER\_SYSTEM\_SUSPENDED directive is used by drmaa\_job\_ps() to indicate that the requested job has been placed in a suspend state by the system or administrator and user.

# **4.1.3.12 DRMAA\_DONE**

The DRMAA\_PS\_DONE directive is used by drmaa\_job\_ps() to indicate that the requested job has successfully completed.

# **4.1.3.13 DRMAA\_FAILED**

The DRMAA\_PS\_FAILED directive is used by drmaa\_job\_ps() to indicate that the requested job has terminated execution abnormally.

### **4.1.3.14 DRMAA\_CONTROL\_SUSPEND**

The DRMAA\_CONTROL\_SUSPEND directive is used to indicate to drmaa\_control() that the requested job should be placed in a user suspend state.

### **4.1.3.15 DRMAA\_CONTROL\_RESUME**

The DRMAA\_CONTROL\_RESUME directive is used to indicate to drmaa\_control() that the requested job should be resumed from a user suspend state.

### **4.1.3.16 DRMAA\_CONTROL\_HOLD**

The DRMAA\_CONTROL\_HOLD directive is used to indicate to drmaa\_control() that the requested job should be placed into a user hold state.

### **4.1.3.17 DRMAA\_CONTROL\_RELEASE**

The DRMAA\_CONTROL\_RELEASE directive is used to indicate to drmaa\_control() that the requested job should the released from a user hold state.

### **4.1.3.18 DRMAA\_CONTROL\_TERMINATE**

The DRMAA\_CONTROL\_TERMINATE directive is used to indicate to drmaa\_control() that the requested job should be terminated.

# **4.1.3.19 DRMAA\_JOB\_IDS\_SESSION\_ALL**

The DRMAA\_JOB\_IDS\_SESSION\_ALL directive is used to indicate to drmaa\_control() and drmaa\_synchronize() that all jobs currently active in the session should be the operation's target.

### **4.1.3.20 DRMAA\_JOB\_IDS\_SESSION\_ANY**

The DRMAA\_JOB\_IDS\_SESSION\_ANY directive is used to indicate to drmaa\_wait() that any job currently active in the session should be the operation's target.

#### **4.1.4 C Preprocessor Directives for Job Template Compilation**

A DRMAA header file SHALL define the following preprocessor directives:

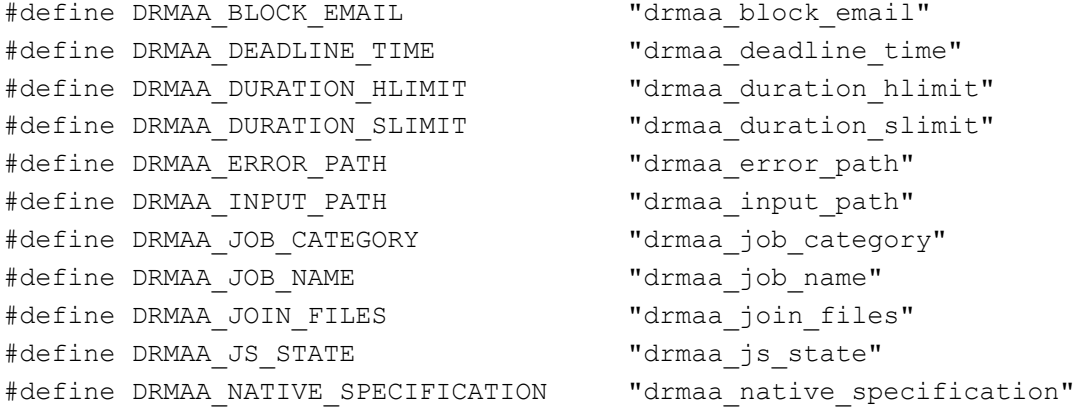

```
#define DRMAA OUTPUT PATH "drmaa output path"
#define DRMAA_REMOTE_COMMAND "drmaa_remote_command" 
#define DRMAA_START_TIME "drmaa_start_time" 
#define DRMAA_TRANSFER_FILES "drmaa_transfer_files" 
#define DRMAA_V_ARGV "drmaa_v_argv" 
#define DRMAA_V_EMAIL "drmaa_v_email" 
#define DRMAA_V_ENV "drmaa_v_env" 
#define DRMAA_WCT_HLIMIT "drmaa_wct_hlimit" 
#define DRMAA_WCT_SLIMIT "drmaa_wct_slimit" 
#define DRMAA_WD "drmaa_wd" 
#define DRMAA_SUBMISSION_STATE_ACTIVE "drmaa_active" 
#define DRMAA SUBMISSION STATE HOLD "drmaa hold"
#define DRMAA_PLACEHOLDER_HD "$drmaa_hd_ph$" 
#define DRMAA PLACEHOLDER WD "$drmaa wd ph$"
#define DRMAA PLACEHOLDER INCR "$drmaa incr_ph$"
```
For more information about job template attributes, see sections **Error! Reference source not found.** and **Error! Reference source not found.**.

### **4.1.4.1 DRMAA\_BLOCK\_EMAIL**

The DRMAA\_BLOCK\_EMAIL directive is used to represent the *drmaa\_block\_email* attribute.

#### **4.1.4.2 DRMAA\_DEADLINE\_TIME**

The DRMAA\_DEADLINE\_TIME directive is used to represent the *drmaa\_deadline\_time* attribute.

### **4.1.4.3 DRMAA\_DURATION\_HLIMIT**

The DRMAA\_DURATION\_HLIMIT directive is used to represent the *drmaa\_duration\_hlimit* attribute.

#### **4.1.4.4 DRMAA\_DURATION\_SLIMIT**

The DRMAA\_DURATION\_SLIMIT directive is used to represent the *drmaa\_duration\_slimit* attribute.

#### **4.1.4.5 DRMAA\_ERROR\_PATH**

The DRMAA\_ERROR\_PATH directive is used to represent the *drmaa\_error\_path* attribute.

#### **4.1.4.6 DRMAA\_INPUT\_PATH**

The DRMAA\_INPUT\_PATH directive is used to represent the *drmaa\_input\_path* attribute.

#### **4.1.4.7 DRMAA\_JOB\_CATEGORY**

The DRMAA\_JOB\_CATEGORY directive is used to represent the *drmaa\_job\_category* attribute.

# **4.1.4.8 DRMAA\_JOB\_NAME**

The DRMAA\_JOB\_NAME directive is used to represent the *drmaa\_job\_name* attribute.

### **4.1.4.9 DRMAA\_JOIN\_FILES**

The DRMAA\_JOIN\_FILES directive is used to represent the *drmaa\_join files* attribute.

# **4.1.4.10 DRMAA\_JS\_STATE**

The DRMAA\_JS\_STATE directive is used to represent the *drmaa\_js\_state* attribute.

### **4.1.4.11 DRMAA\_NATIVE\_SPECIFICATION**

The DRMAA\_NATIVE\_SPECIFICATION directive is used to represent the *drmaa\_native\_specification* attribute.

### **4.1.4.12 DRMAA\_OUTPUT\_PATH**

The DRMAA\_OUTPUT\_PATH directive is used to represent the *drmaa\_output\_path* attribute.

### **4.1.4.13 DRMAA\_REMOTE\_COMMAND**

The DRMAA\_REMOTE\_COMMAND directive is used to represent the *drmaa\_remote\_command* attribute.

### **4.1.4.14 DRMAA\_START\_TIME**

The DRMAA\_START\_TIME directive is used to represent the *drmaa\_start\_time* attribute.

#### **4.1.4.15 DRMAA\_TRANSFER\_FILES**

The DRMAA\_TRANSFER\_FILES directive is used to represent the *drmaa\_transfer\_files* attribute.

# **4.1.4.16 DRMAA\_V\_ARGV**

The DRMAA\_V\_ARGV directive is used to represent the *drmaa\_v\_argv* attribute.

#### **4.1.4.17 DRMAA\_V\_EMAIL**

The DRMAA\_V\_EMAIL directive is used to represent the *drmaa\_v\_email* attribute.

#### **4.1.4.18 DRMAA\_V\_ENV**

The DRMAA\_V\_ENV directive is used to represent the *drmaa\_v\_env* attribute.

#### **4.1.4.19 DRMAA\_WCT\_HLIMIT**

The DRMAA\_WCT\_HLIMIT directive is used to represent the *drmaa\_wct\_hlimit* attribute.

### **4.1.4.20 DRMAA\_WCT\_SLIMIT**

The DRMAA\_WCT\_SLIMIT directive is used to represent the *drmaa\_wct\_slimit* attribute.

# **4.1.4.21 DRMAA\_SUBMISSION\_STATE\_ACTIVE**

The DRMAA\_SUBMISSION\_STATE\_ACTIVE directive is used with the *drmaa\_js\_state* attribute to indicate that the job to be executed should not be placed into a user hold state.

### **4.1.4.22 DRMAA\_SUBMISSION\_STATE\_HOLD**

The DRMAA\_SUBMISSION\_STATE\_HOLD directive is used with the *drmaa\_js\_state* attribute to indicate that the job to be executed should be immediately placed into a user hold state.

### **4.1.4.23 DRMAA\_PLACEHOLDER\_HD**

The DRMAA\_PLACEHOLDER\_HD directive is used with the *drmaa\_wd*, *drmaa\_input\_path*, *drmaa\_output\_path*, and *drmaa\_error\_path* attributes to represent the user's home directory.

### **4.1.4.24 DRMAA\_PLACEHOLDER\_WD**

The DRMAA\_PLACEHOLDER\_WD directive is used with the *drmaa\_input\_path*, *drmaa\_output\_path*, and *drmaa\_error\_path* attributes to represent the job working directory.

#### **4.1.4.25 DRMAA\_PLACEHOLDER\_INCR**

The DRMAA\_PLACEHOLDER\_INCR directive is used with the *drmaa\_wd*, *drmaa\_input\_path*, *drmaa\_output\_path*, and *drmaa\_error\_path* attributes to represent the individual id of each subjob in the parametric job. See drmaa\_run\_bulk\_jobs().

#### **4.1.5 C Preprocessor Directives for DRMAA Error Codes**

A DRMAA header file SHALL define the following preprocessor directives:

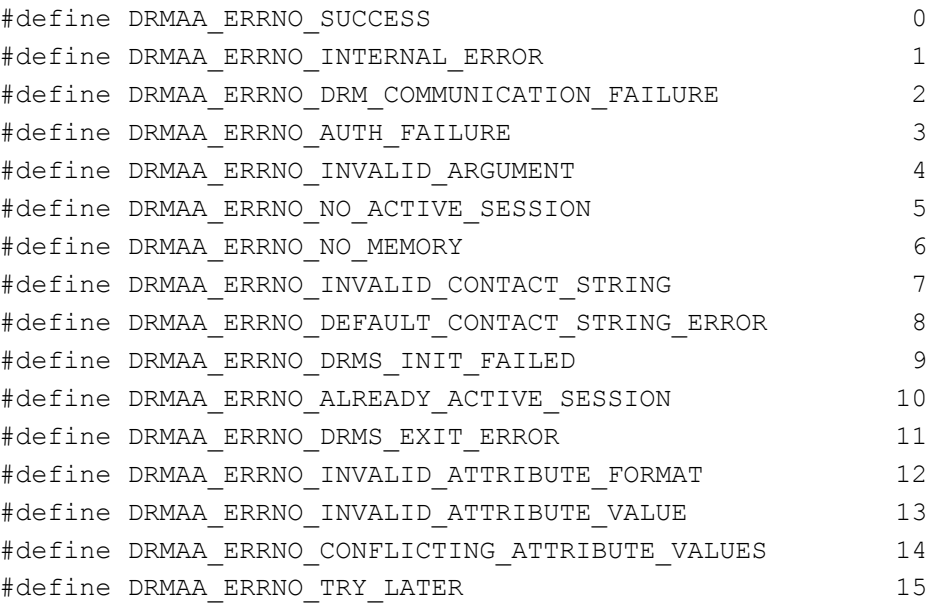

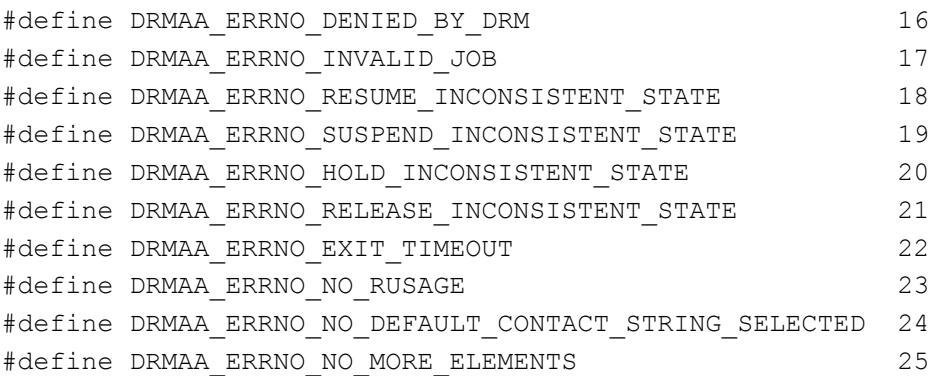

# **4.1.5.1 DRMAA\_ERRNO\_SUCCESS**

The DRMAA\_ERRNO\_SUCCESS error code indicates that the called function returned normally with success.

# **4.1.5.2 DRMAA\_ERRNO\_INTERNAL\_ERROR**

The DRMAA\_ERRNO\_INTERNAL\_ERROR error code indicates that an unexpected or internal DRMAA error, like system call failure, etc, has occurred.

# **4.1.5.3 DRMAA\_ERRNO\_DRM\_COMMUNICATION\_FAILURE**

The DRMAA\_ERRNO\_DRM\_COMMUNICATION\_FAILURE error code indicates that the DRMAA implementation could not contact DRM system for this request.

# **4.1.5.4 DRMAA\_ERRNO\_AUTH\_FAILURE**

The DRMAA\_ERRNO\_AUTH\_FAILURE error code indicates that the specified request was not processed successfully due to an authorization failure.

# **4.1.5.5 DRMAA\_ERRNO\_INVALID\_ARGUMENT**

The DRMAA\_ERRNO\_INVALID\_ARGUMENT error code indicates that the value of an argument is invalid.

# **4.1.5.6 DRMAA\_ERRNO\_NO\_ACTIVE\_SESSION**

The DRMAA\_ERRNO\_NO\_ACTIVE\_SESSION error code indicates that the function failed because there is no active session.

# **4.1.5.7 DRMAA\_ERRNO\_NO\_MEMORY**

The DRMAA\_ERRNO\_NO\_MEMORY error code indicates that the system is unable to allocate the memory resources required to perform the requested operation.

# **4.1.5.8 DRMAA\_ERRNO\_INVALID\_CONTACT\_STRING**

The DRMAA\_ERRNO\_INVALID\_CONTACT\_STRING error code indicates that session initialization failed due to an invalid contact string.

# **4.1.5.9 DRMAA\_ERRNO\_DEFAULT\_CONTACT\_STRING\_ERROR**

The DRMAA\_ERRNO\_DEFAULT\_CONTACT\_STRING\_ERROR error code indicates that the DRMAA implementation could not use the default contact string to connect to any DRM system.

### **4.1.5.10 DRMAA\_ERRNO\_NO\_DEFAULT\_CONTACT\_STRING\_SELECTED**

The DRMAA\_ERRNO\_NO\_DEFAULT\_CONTACT\_STRING\_SELECTED error code indicates that no default contact string was provided by or selected for drmaa\_init(). DRMAA requires that the default contact string is selected when there is more than one default contact string available due to multiple DRMAA implementations contained in a single binary module.

### **4.1.5.11 DRMAA\_ERRNO\_DRMS\_INIT\_FAILED**

The DRMAA\_ERRNO\_DRMS\_INIT\_FAILED error code indicates that session initialization failed because the DRMAA implementation was unable to initialize the DRM system.

### **4.1.5.12 DRMAA\_ERRNO\_ALREADY\_ACTIVE\_SESSION**

The DRMAA\_ERRNO\_ALREADY\_ACTIVE\_SESSION error code indicates that session initialization failed due to an already existing DRMAA session.

### **4.1.5.13 DRMAA\_ERRNO\_DRMS\_EXIT\_ERROR**

The DRMAA\_ERRNO\_DRMS\_EXIT\_ERROR error code indicates that disengagement from the DRM system failed.

### **4.1.5.14 DRMAA\_ERRNO\_INVALID\_ATTRIBUTE\_FORMAT**

The DRMAA\_ERRNO\_INVALID\_ATTRIBUTE\_FORMAT error code indicates that the format of the job attribute value is invalid.

# **4.1.5.15 DRMAA\_ERRNO\_INVALID\_ATTRIBUTE\_VALUE**

The DRMAA\_ERRNO\_INVALID\_ATTRIBUTE\_VALUE error code indicates that the value of the job attribute is invalid.

# **4.1.5.16 DRMAA\_ERRNO\_CONFLICTING\_ATTRIBUTE\_VALUES**

The DRMAA\_ERRNO\_CONFLICTING\_ATTRIBUTE\_VALUES error code indicates that the value of this attribute conflicts with the value or values of one or more previously set attributes.

# **4.1.5.17 DRMAA\_ERRNO\_TRY\_LATER**

The DRMAA\_ERRNO\_TRY\_LATER error code indicates that the DRMAA implementation could not perform the desired operation at this time, due to excessive load in the DRM system. A retry MAY succeed.

### **4.1.5.18 DRMAA\_ERRNO\_DENIED\_BY\_DRM**

The DRMAA\_ERRNO\_DENIED\_BY\_DRM error code indicates that the DRM system rejected the job due to DRM configuration or job template settings. The job will never be accepted.

# **4.1.5.19 DRMAA\_ERRNO\_INVALID\_JOB**

The DRMAA\_ERRNO\_INVALID\_JOB error code indicates that the specified job does not exist.

# **4.1.5.20 DRMAA\_ERRNO\_RESUME\_INCONSISTENT\_STATE**

The DRMAA\_ERRNO\_RESUME\_INCONSISTENT\_STATE error code indicates that the job is not in a state from which it can be resumed, e.g. It is not in a user suspend state. The request SHALL NOT be processed.

# **4.1.5.21 DRMAA\_ERRNO\_SUSPEND\_INCONSISTENT\_STATE**

The DRMAA\_ERRNO\_SUSPEND\_INCONSISTENT\_STATE error code indicates that the job is not in a state from which it can be suspended, e.g. It is not in a running state. The request SHALL NOT be processed.

# **4.1.5.22 DRMAA\_ERRNO\_HOLD\_INCONSISTENT\_STATE**

The DRMAA\_ERRNO\_HOLD\_INCONSISTENT\_STATE error code indicates that the job is not in a state from which it can be held. The request SHALL NOT be processed.

# **4.1.5.23 DRMAA\_ERRNO\_RELEASE\_INCONSISTENT\_STATE**

The DRMAA\_ERRNO\_RELEASE\_INCONSISTENT\_STATE error code indicates that the job is not in a state from which it can be released, e.g. It is not in a user hold state. The request SHALL NOT be processed.

# **4.1.5.24 DRMAA\_ERRNO\_EXIT\_TIMEOUT**

The DRMAA\_ERRNO\_EXIT\_TIMEOUT error code indicates that the DRMAA implementation has encountered a time-out condition during a call to drmaa synchronize() or drmaa wait().

# **4.1.5.25 DRMAA\_ERRNO\_NO\_RUSAGE**

The DRMAA\_ERRNO\_NO\_RUSAGE error code indicates that during a call to drmaa\_wait(), the specified job has finished, but no rusage and/or stat data could be provided.

# **4.1.5.26 DRMAA\_ERRNO\_NO\_DEFAULT\_CONTACT\_STRING\_SELECTED**

The DRMAA\_ERRNO\_NO\_DEFAULT\_CONTACT\_STRING\_SELECTED error code indicates that the call to drmaa\_init() failed because more than one contact string is available from the DRMAA implementation, but NULL was passed as the *contact* parameter to drmaa\_init().

# **4.1.5.27 DRMAA\_ERRNO\_NO\_MORE\_ELEMENTS**

The DRMAA\_ERRNO\_NO\_MORE\_ELEMENTS error code indicates that the opaque string vector contains no further elements through which it is possible to iterate.

### **4.2 String Vector Helper Functions**

A DRMAA C binding implementation SHALL provide the following functions for processing the opaque string vector data types:

```
int drmaa get next attr name(drmaa attr names t* values,
                             char *value, size t value len);
int drmaa get next attr value(drmaa attr values t* values,
                              char *value, size t value len);
int drmaa get next job id(drmaa job ids t* values,
                          char *value, size t value len);
int drmaa get num attr names (drmaa attr names t* values,
                             size t *size);
int drmaa get num attr values (drmaa attr values t* values,
                              size t *size);
int drmaa get num job ids(drmaa job ids t* values, size t*size);
void drmaa release attr names(drmaa attr names t* values);
void drmaa release attr values (drmaa attr values t* values);
void drmaa release job ids(drmaa job ids t* values);
```
Through these functions a program can iterate through the values contained in an opaque string vector once, moving from the first entry to the last entry. Once the opaque string vector has been iterated past the last entry, the opaque string vector data values are no longer accessible.

### **4.2.1 drmaa\_get\_next\_attr\_name**

The drmaa\_get\_next\_attr\_name() function SHALL store up to *value\_len* bytes of the next attribute name from the *values* opaque string vector in the *value* buffer. The opaque string vector's internal iterator SHALL then be moved forward to the next entry.

# **4.2.1.1 Parameters**

values – The opaque string vector from which the next attribute name will be extracted. value – The buffer into which the attribute name will be stored. value\_len – the length of the *value* buffer.

# **4.2.1.2 Return Codes**

```
DRMAA_ERRNO_SUCCESS – success. 
DRMAA_ERRNO_INTERNAL_ERROR - unexpected or internal error.
```

```
DRMAA_ERRNO_DRM_COMMUNICATION_FAILURE – could not contact the DRMS for this request.
DRMAA_ERRNO_AUTH_FAILURE – the user is not authorized to perform this operation.
DRMAA ERRNO INVALID ARGUMENT - an argument value is invalid.
DRMAA_ERRNO_NO_MEMORY – not enough free memory to perform the operation.
DRMAA ERRNO NO ACTIVE SESSION - no active session.
```
DRMAA\_ERRNO\_NO\_MORE\_ELEMENTS - no more attribute names are available.

#### **4.2.2 drmaa\_get\_next\_attr\_value**

The drmaa\_get\_next\_attr\_value() function SHALL store up to *value\_len* bytes of the next attribute value from the *values* opaque string vector in the *value* buffer. The opaque string vector's internal iterator SHALL then be moved forward to the next entry.

# **4.2.2.1 Parameters**

values – The opaque string vector from which the next attribute value will be extracted. value – The buffer into which the attribute value will be stored. value\_len – the length of the *value* buffer.

# **4.2.2.2 Return Codes**

DRMAA\_ERRNO\_SUCCESS – success. DRMAA\_ERRNO\_INTERNAL\_ERROR - unexpected or internal error. DRMAA\_ERRNO\_DRM\_COMMUNICATION\_FAILURE – could not contact the DRMS for this request. DRMAA\_ERRNO\_AUTH\_FAILURE – the user is not authorized to perform this operation. DRMAA ERRNO INVALID ARGUMENT - an argument value is invalid. DRMAA ERRNO NO MEMORY – not enough free memory to perform the operation. DRMAA\_ERRNO\_NO\_ACTIVE\_SESSION - no active session. DRMAA\_ERRNO\_NO\_MORE\_ELEMENTS – no more attribute value are available.

# **4.2.3 drmaa\_get\_next\_job\_id**

The drmaa\_get\_next\_job\_id() function SHALL store up to *value\_len* bytes of the next job id from the *values* opaque string vector in the *value* buffer. The opaque string vector's internal iterator SHALL then be moved forward to the next entry.

# **4.2.3.1 Parameters**

values – The opaque string vector from which the next job id will be extracted. value – The buffer into which the job id will be stored. value\_len – the length of the *value* buffer.

# **4.2.3.2 Return Codes**

DRMAA\_ERRNO\_SUCCESS – success.

DRMAA\_ERRNO\_INTERNAL\_ERROR - unexpected or internal error. DRMAA\_ERRNO\_DRM\_COMMUNICATION\_FAILURE – could not contact the DRMS for this request. DRMAA\_ERRNO\_AUTH\_FAILURE – the user is not authorized to perform this operation. DRMAA ERRNO INVALID ARGUMENT – an argument value is invalid. DRMAA\_ERRNO\_NO\_MEMORY – not enough free memory to perform the operation. DRMAA ERRNO NO ACTIVE SESSION - no active session. DRMAA\_ERRNO\_NO\_MORE\_ELEMENTS – no more job ids are available.

# **4.2.4 drmaa\_get\_num\_attr\_names**

The drmaa\_get\_num\_attr\_names() function SHALL store the number of elements in the space provided by *size*.

# **4.2.4.1 Parameters**

values – The opaque string vector from whose number of elements will be returned.

size – Space into which to write the number of elements.

# **4.2.4.2 Return Codes**

DRMAA ERRNO SUCCESS - success. DRMAA\_ERRNO\_INTERNAL\_ERROR - unexpected or internal error. DRMAA\_ERRNO\_DRM\_COMMUNICATION\_FAILURE – could not contact the DRMS for this request. DRMAA\_ERRNO\_AUTH\_FAILURE – the user is not authorized to perform this operation.

DRMAA ERRNO INVALID ARGUMENT – an argument value is invalid.

DRMAA\_ERRNO\_NO\_MEMORY – not enough free memory to perform the operation.

DRMAA\_ERRNO\_NO\_ACTIVE\_SESSION - no active session.

# **4.2.5 drmaa\_get\_num\_attr\_values**

The drmaa\_get\_num\_attr\_values() function SHALL store the number of elements in the space provided by *size*.

# **4.2.5.1 Parameters**

values – The opaque string vector from whose number of elements will be returned. size – Space into which to write the number of elements.

# **4.2.5.2 Return Codes**

DRMAA\_ERRNO\_SUCCESS – success.

DRMAA\_ERRNO\_INTERNAL\_ERROR - unexpected or internal error. DRMAA\_ERRNO\_DRM\_COMMUNICATION\_FAILURE – could not contact the DRMS for this request. DRMAA\_ERRNO\_AUTH\_FAILURE – the user is not authorized to perform this operation.  $DRMAA$  ERRNO INVALID ARGUMENT – an argument value is invalid. DRMAA\_ERRNO\_NO\_MEMORY – not enough free memory to perform the operation. DRMAA\_ERRNO\_NO\_ACTIVE\_SESSION - no active session.

# **4.2.6 drmaa\_get\_num\_job\_ids**

The drmaa\_get\_num\_job\_ids() function SHALL store the number of elements in the space provided by *size*.

#### **4.2.6.1 Parameters**

values – The opaque string vector from whose number of elements will be returned. size – Space into which to write the number of elements.

# **4.2.6.2 Return Codes**

DRMAA\_ERRNO\_SUCCESS – success. DRMAA\_ERRNO\_INTERNAL\_ERROR - unexpected or internal error. DRMAA\_ERRNO\_DRM\_COMMUNICATION\_FAILURE – could not contact the DRMS for this request. DRMAA\_ERRNO\_AUTH\_FAILURE – the user is not authorized to perform this operation. DRMAA\_ERRNO\_INVALID\_ARGUMENT – an argument value is invalid. DRMAA\_ERRNO\_NO\_MEMORY – not enough free memory to perform the operation. DRMAA ERRNO NO ACTIVE SESSION - no active session.

### **4.2.7 drmaa\_release\_attr\_names**

The drmaa release attr names() function frees the memory used by the *values* opaque string vector. All memory used by strings contained therein is also freed.

### **4.2.7.1 Parameters**

values – The opaque string vector to be freed.

### **4.2.7.2 Return Codes**

DRMAA\_ERRNO\_SUCCESS – success. DRMAA\_ERRNO\_INTERNAL\_ERROR - unexpected or internal error. DRMAA\_ERRNO\_DRM\_COMMUNICATION\_FAILURE – could not contact the DRMS for this request. DRMAA\_ERRNO\_AUTH\_FAILURE – the user is not authorized to perform this operation. DRMAA ERRNO INVALID ARGUMENT – the argument value is invalid. DRMAA\_ERRNO\_NO\_MEMORY – not enough free memory to perform the operation. DRMAA ERRNO NO ACTIVE SESSION - no active session.

### **4.2.8 drmaa\_release\_attr\_values**

The drmaa\_release\_attr\_values() function frees the memory used by the *values* opaque string vector. All memory used by strings contained therein is also freed.

#### **4.2.8.1 Parameters**

values – The opaque string vector to be freed.

# **4.2.8.2 Return Codes**

DRMAA\_ERRNO\_SUCCESS – success.

DRMAA\_ERRNO\_INTERNAL\_ERROR - unexpected or internal error. DRMAA\_ERRNO\_DRM\_COMMUNICATION\_FAILURE – could not contact the DRMS for this request. DRMAA\_ERRNO\_AUTH\_FAILURE – the user is not authorized to perform this operation. DRMAA ERRNO INVALID ARGUMENT – the argument value is invalid. DRMAA\_ERRNO\_NO\_MEMORY – not enough free memory to perform the operation. DRMAA ERRNO NO ACTIVE SESSION - no active session.

#### **4.2.9 drmaa\_release\_job\_ids**

The drmaa\_release\_attr\_job\_ids() function frees the memory used by the *values* opaque string vector. All memory used by strings contained therein is also freed.

#### **4.2.9.1 Parameters**

values – The opaque string vector to be freed.

#### **4.2.9.2 Return Codes**

DRMAA\_ERRNO\_SUCCESS – success. DRMAA\_ERRNO\_INTERNAL\_ERROR - unexpected or internal error. DRMAA\_ERRNO\_DRM\_COMMUNICATION\_FAILURE – could not contact the DRMS for this request. DRMAA\_ERRNO\_AUTH\_FAILURE – the user is not authorized to perform this operation.  $DRMAA$  ERRNO INVALID ARGUMENT – the argument value is invalid. DRMAA\_ERRNO\_NO\_MEMORY – not enough free memory to perform the operation. DRMAA ERRNO NO ACTIVE SESSION - no active session.

# **4.3 Session Management**

A DRMAA C binding implementation SHALL provide the following functions for managing sessions:

```
int drmaa init(const char *contact, char *error diagnosis,
               size t error diag len);
int drmaa exit(char *error diagnosis, size t error diag len);
```
# **4.3.1 drmaa\_init**

The drmaa\_init() function SHALL initialize DRMAA library and create a new DRMAA session, using the *contact* parameter, if provided, to determine to which DRMS to connect. This function must be called before any other DRMAA function, except for drmaa\_get\_DRM\_system(), drmaa\_get\_DRMAA\_implementation(), drmaa\_get\_contact(), and drmaa\_strerror(). If *contact* is NULL, the default DRM system SHALL be used, provided there is only one DRMAA implementation in the provided binary module. When there is more than one DRMAA implementation in the binary module, drmaa\_init() SHALL return the DRMAA\_ERRNO\_NO\_DEFAULT\_CONTACT\_STRING\_SELECTED error code. The drmaa init() function should be called by only one of the threads. The main thread is recommended. A call by another thread SHALL return the DRMAA\_ERRNO\_ALREADY\_ACTIVE\_SESSION error code.

# **4.3.1.1 Parameters**

contact – A string indicating to which DRMS the DRMAA session should bind during initialization.

error diagnosis – A buffer into which error diagnosis information will be written. error diag len – The size in characters of the error diagnosis string buffer.

# **4.3.1.2 Return Codes**

DRMAA\_ERRNO\_SUCCESS – success.

DRMAA\_ERRNO\_INTERNAL\_ERROR - unexpected or internal error.

DRMAA\_ERRNO\_DRM\_COMMUNICATION\_FAILURE – could not contact the DRMS for this request. DRMAA\_ERRNO\_AUTH\_FAILURE – the user is not authorized to perform this operation.

DRMAA ERRNO INVALID ARGUMENT – an argument value is invalid.

DRMAA\_ERRNO\_NO\_MEMORY – not enough free memory to perform the operation.

DRMAA\_ERRNO\_INVALID\_CONTACT\_STRING – the DRMAA implementation was unable to use the provided contact to contact the DRMS.

DRMAA\_ERRNO\_DEFAULT\_CONTACT\_STRING\_ERROR - no contact string was provided, and the DRMAA implementation was unable to use the default contact to contact the DRMS.

DRMAA\_ERRNO\_NO\_DEFAULT\_CONTACT\_STRING\_SELECTED - there is no single default contact string, and no contact string was provided.

DRMAA\_ERRNO\_ERRNO\_DRMS\_INIT\_FAILED - unable to initialize DRMS connection.

DRMAA\_ERRNO\_ERRNO\_ALREADY\_ACTIVE\_SESSION – the session is already active.

#### **4.3.2 drmaa\_exit**

The drmaa\_exit() function SHALL disengage from DRMAA library and allow the DRMAA library to perform any necessary internal cleanup. This routine SHALL end the current DRMAA session but SHALL NOT affect any jobs (e.g, queued and running jobs SHALL remain queued and running). drmaa\_exit() should be called by only one of the threads. The first call to call drmaa\_exit() by a thread will operate normally. All other calls from the same and other threads SHALL fail, returning a DRMAA\_ERRNO\_NO\_ACTIVE\_SESSION error code.

#### **4.3.2.1 Parameters**

error diagnosis – A buffer into which error diagnosis information will be written. error diag len – The size in characters of the error diagnosis string buffer.

### **4.3.2.2 Return Codes**

DRMAA\_ERRNO\_SUCCESS – success.

DRMAA\_ERRNO\_INTERNAL\_ERROR - unexpected or internal error. DRMAA\_ERRNO\_DRM\_COMMUNICATION\_FAILURE – could not contact the DRMS for this request. DRMAA\_ERRNO\_AUTH\_FAILURE – the user is not authorized to perform this operation. DRMAA\_ERRNO\_NO\_MEMORY – not enough free memory to perform the operation. DRMAA ERRNO NO ACTIVE SESSION - no active session. DRMAA\_ERRNO\_DRMS\_EXIT\_ERROR – an error occurred while disconnecting from the DRMS.

### **4.4 Job Templates**

A job template is a pattern used for defining job characteristics. Each job template is able to hold a different set of job characteristics. Upon job submission, the provided job template will be used to set the characteristics of the job to be submitted.

There is a 1:n relationship between job templates and jobs. A single job template can be used to submit any number of jobs. Once a job has been submitted, e.g. via drmaa run job(), the job template no longer has any affect on the job. Changes made to the job template will have no affect on already running jobs. Deleting the job template (via drmaa\_delete\_job\_template()) also has no effect on running jobs.

A DRMAA C binding implementation SHALL provide the following functions for managing job templates:

```
int drmaa_allocate_job_template(drmaa_job_template_t **jt, 
                                char *error diagnosis,
                                size t error diag len);
int drmaa delete job template(drmaa job template t *jt,
                              char *error diagnosis,
                              size t error diag len);
int drmaa set attribute(drmaa job template t *jt,
                         const char *name, const char *value, 
                        char *error diagnosis,
                        size t error diag len);
int drmaa get attribute(drmaa job template t *jt,
                         const char *name, char *value, 
                        size t value len, char *error diagnosis,
```

```
size t error diag len);
int drmaa set vector attribute(drmaa job template t *jt,
                                 const char *name, 
                                 const char *value[], 
                                char *error diagnosis,
                                size t error diag len);
int drmaa get vector attribute(drmaa job template t *jt,
                                 const char *name, 
                                drmaa attr values t **values,
                                char *error diagnosis,
                                size t error diag len);
int drmaa get attribute names (drmaa attr names t **values,
                               char *error diagnosis,
                               size t error diag len);
int drmaa get vector attribute names (drmaa attr names t **values,
                                      char *error diagnosis,
                                      size t error diag len);
```
### **4.4.1 drmaa\_allocate\_job\_template**

The function drmaa\_allocate\_job\_template() SHALL allocate a new job template, returned in *jt*. This template is used to describe the job to be submitted. This description is accomplished by setting the desired scalar and vector attributes to their appropriate values. This template is then used in the job submission process.

#### **4.4.1.1 Parameters**

 $it$  – The buffer to hold the newly allocated job template. error diagnosis – A buffer into which error diagnosis information will be written. error diag len – The size in characters of the error diagnosis string buffer.

# **4.4.1.2 Return Codes**

DRMAA\_ERRNO\_SUCCESS – success.

DRMAA\_ERRNO\_INTERNAL\_ERROR - unexpected or internal error. DRMAA\_ERRNO\_DRM\_COMMUNICATION\_FAILURE – could not contact the DRMS for this request. DRMAA\_ERRNO\_AUTH\_FAILURE – the user is not authorized to perform this operation. DRMAA\_ERRNO\_INVALID\_ARGUMENT – an argument value is invalid. DRMAA\_ERRNO\_NO\_MEMORY – not enough free memory to perform the operation. DRMAA\_ERRNO\_NO\_ACTIVE\_SESSION - no active session.

### **4.4.2 drmaa\_delete\_job\_template**

The function drmaa\_delete\_job\_template() SHALL free the job template pointed to by *jt*.

#### **4.4.2.1 Parameters**

 $jt$  – The job template to be freed.

error diagnosis – A buffer into which error diagnosis information will be written.

error diag len – The size in characters of the error diagnosis string buffer.

# **4.4.2.2 Return Codes**

DRMAA\_ERRNO\_SUCCESS – success.

DRMAA\_ERRNO\_INTERNAL\_ERROR - unexpected or internal error. DRMAA\_ERRNO\_DRM\_COMMUNICATION\_FAILURE – could not contact the DRMS for this request. DRMAA\_ERRNO\_AUTH\_FAILURE – the user is not authorized to perform this operation. DRMAA ERRNO INVALID ARGUMENT – an argument value is invalid. DRMAA\_ERRNO\_NO\_MEMORY – not enough free memory to perform the operation. DRMAA\_ERRNO\_NO\_ACTIVE\_SESSION - no active session.

# **4.4.3 drmaa\_set\_atrribute**

The function drmaa\_set\_attribute() SHALL set the value of the scalar attribute, *name*, in the job template, *jt*, to the value, *value*.

# **4.4.3.1 Parameters**

 $\pm t$  – The job template in which the attribute is to be set.

name – The name of the attribute to set.

value – The value to which to set the attribute.

error diagnosis – A buffer into which error diagnosis information will be written.

error diag len – The size in characters of the error diagnosis string buffer.

### **4.4.3.2 Return Codes**

DRMAA\_ERRNO\_SUCCESS – success.

DRMAA\_ERRNO\_INTERNAL\_ERROR - unexpected or internal error.

DRMAA\_ERRNO\_DRM\_COMMUNICATION\_FAILURE – could not contact the DRMS for this request.

DRMAA\_ERRNO\_AUTH\_FAILURE – the user is not authorized to perform this operation.

DRMAA\_ERRNO\_INVALID\_ARGUMENT – an argument value is invalid.

DRMAA\_ERRNO\_NO\_MEMORY – not enough free memory to perform the operation.

DRMAA ERRNO NO ACTIVE SESSION - no active session.

DRMAA\_ERRNO\_INVALID\_ATTRIBUTE\_FORMAT – the format of the attribute value is invalid for the attribute.

DRMAA ERRNO INVALID ATTRIBUTE VALUE - the attribute value is invalid.

DRMAA\_ERRNO\_CONFLICTING\_ATTRIBUTE\_VALUES - the attribute value conflicts with one or more prevously set attribute values.

# **4.4.4 drmaa\_get\_attribute**

The function drmaa\_get\_attribute() SHALL fill the *value* buffer with up to *value\_len* characters of the scalar attribute, *name*'s, value in the given job template.

# **4.4.4.1 Parameters**

 $\pm t$  – The job template from which to get the attribute value.

name – The name of the attribute whose value will be retrieved.

value – A buffer into which the attribute's value will be written.

value len – The size in characters of the attribute value buffer.

error diagnosis – A buffer into which error diagnosis information will be written.

error diag len – The size in characters of the error diagnosis string buffer.

# **4.4.4.2 Return Codes**

DRMAA\_ERRNO\_SUCCESS – success.

DRMAA\_ERRNO\_INTERNAL\_ERROR - unexpected or internal error. DRMAA\_ERRNO\_DRM\_COMMUNICATION\_FAILURE – could not contact the DRMS for this request. DRMAA\_ERRNO\_AUTH\_FAILURE – the user is not authorized to perform this operation. DRMAA ERRNO INVALID ARGUMENT – an argument value is invalid. DRMAA\_ERRNO\_NO\_MEMORY – not enough free memory to perform the operation. DRMAA\_ERRNO\_NO\_ACTIVE\_SESSION - no active session.

# **4.4.5 drmaa\_set\_vector\_atrribute**

The function drmaa\_set\_vector\_attribute() SHALL set the vector attribute, *name*, in the job template, *jt*, to the value(s), *value*. The DRMAA implementation MUST accept *value* values that are arrays of one or more strings terminated by a NULL entry.

# **4.4.5.1 Parameters**

 $\dot{\mathcal{L}}$  – The job template in which the attribute is to be set.

name – The name of the attribute to set.

value – The value array to which to set the attribute.

 $error_{diagnosis} - A$  buffer into which error diagnosis information will be written.  $error$  diag len – The size in characters of the error diagnosis string buffer.

# **4.4.5.2 Return Codes**

DRMAA ERRNO SUCCESS - success.

DRMAA\_ERRNO\_INTERNAL\_ERROR - unexpected or internal error.

DRMAA\_ERRNO\_DRM\_COMMUNICATION\_FAILURE – could not contact the DRMS for this request. DRMAA\_ERRNO\_AUTH\_FAILURE – the user is not authorized to perform this operation.

DRMAA ERRNO INVALID ARGUMENT – an argument value is invalid.

DRMAA\_ERRNO\_NO\_MEMORY – not enough free memory to perform the operation.

DRMAA ERRNO NO ACTIVE SESSION - no active session.

DRMAA\_ERRNO\_INVALID\_ATTRIBUTE\_FORMAT – the format of one or more of the attribute values is invalid for the attribute.

DRMAA\_ERRNO\_INVALID\_ATTRIBUTE\_VALUE – one or more of the attribute value is invalid. DRMAA\_ERRNO\_CONFLICTING\_ATTRIBUTE\_VALUES – one or more of the attribute value conflicts with one or more prevously set attribute values.

# **4.4.6 drmaa\_get\_vector\_attribute**

The function drmaa\_get\_vector\_attribute() SHALL store in *values* an opaque values string vector containing the values of the vector attribute, *name*'s, value in the given job template.

# **4.4.6.1 Parameters**

 $\dot{\uparrow}$  – The job template from which to get the attribute values. name – The name of the attribute whose values will be retrieved. values – An opaque string vector containing the attribute values error diagnosis – A buffer into which error diagnosis information will be written. error diag len – The size in characters of the error diagnosis string buffer.

# **4.4.6.2 Return Codes**

DRMAA\_ERRNO\_SUCCESS – success.

DRMAA\_ERRNO\_INTERNAL\_ERROR - unexpected or internal error. DRMAA\_ERRNO\_DRM\_COMMUNICATION\_FAILURE – could not contact the DRMS for this request. DRMAA\_ERRNO\_AUTH\_FAILURE – the user is not authorized to perform this operation. DRMAA ERRNO INVALID ARGUMENT – an argument value is invalid. DRMAA\_ERRNO\_NO\_MEMORY – not enough free memory to perform the operation. DRMAA ERRNO NO ACTIVE SESSION - no active session.

# **4.4.7 drmaa\_get\_attribute\_names**

The function drmaa\_get\_attribute\_names() SHALL return the set of supported scalar attribute names in an opaque names string vector stored in *values*. This vector SHALL include all required scalar attributes, all supported optional scalar attributes, all DRM-specific scalar attributes, and no unsupported optional attributes.

# **4.4.7.1 Parameters**

values – Space to write an opaque string vector containing the attribute names error diagnosis – A buffer into which error diagnosis information will be written. error diag len – The size in characters of the error diagnosis string buffer.

# **4.4.7.2 Return Codes**

DRMAA\_ERRNO\_SUCCESS – success.

DRMAA ERRNO INTERNAL ERROR - unexpected or internal error. DRMAA\_ERRNO\_DRM\_COMMUNICATION\_FAILURE – could not contact the DRMS for this request. DRMAA\_ERRNO\_AUTH\_FAILURE – the user is not authorized to perform this operation. DRMAA ERRNO INVALID ARGUMENT – an argument value is invalid. DRMAA\_ERRNO\_NO\_MEMORY – not enough free memory to perform the operation. DRMAA\_ERRNO\_NO\_ACTIVE\_SESSION - no active session.

# **4.4.8 drmaa\_get\_vector\_attribute\_names**

The function drmaa\_get\_vector\_attribute\_names() SHALL return the set of supported vector attribute names in an opaque names string vector stored in *values*. This vector SHALL include all required vector attributes, all supported optional vector attributes, all DRM-specific vector attributes, and no unsupported optional attributes.

# **4.4.8.1 Parameters**

values – Space to write an opaque string vector containing the attribute names error diagnosis – A buffer into which error diagnosis information will be written. error diag len – The size in characters of the error diagnosis string buffer.

# **4.4.8.2 Return Codes**

DRMAA\_ERRNO\_SUCCESS – success. DRMAA\_ERRNO\_INTERNAL\_ERROR - unexpected or internal error. DRMAA\_ERRNO\_DRM\_COMMUNICATION\_FAILURE – could not contact the DRMS for this request. DRMAA\_ERRNO\_AUTH\_FAILURE – the user is not authorized to perform this operation.  $DRMAA$  ERRNO INVALID ARGUMENT – an argument value is invalid. DRMAA ERRNO NO MEMORY – not enough free memory to perform the operation. DRMAA ERRNO NO ACTIVE SESSION - no active session.

# **4.4.9 Required Job Attributes**

A DRMAA C binding implementation SHALL implement the following attributes. Vector attribute names contain a " v ".

### **4.4.9.1 drmaa\_remote\_command**

The *drmaa\_remote\_command* attribute specifies the remote command to execute. The *drmaa\_remote\_command* must be the path of an executable that is available at the job's execution host. If the path is relative, it is assumed to be relative to the working directory, usually set through the *drmaa* wd attribute. If the working directory is not set, the path is interpreted in an implementation-specific manner. In any case, no binary file management is done.

### **4.4.9.2 drmaa\_js\_state**

The *drmaa\_js\_state* attribute specifies the job's state at submission. The string values "drmaa\_hold" and "drmaa\_active" SHALL be supported. When "drmaa\_active" is used, the job SHALL be submitted in a runnable state. When "drmaa hold" is used, the job SHALL be submitted in a user hold state (either DRMAA\_PS\_USER\_ON\_HOLD or DRMAA\_PS\_USER\_SYSTEM\_ON\_HOLD).

# **4.4.9.3 drmaa\_wd**

The *drmaa\_wd* attribute specifies the directory name where the job will be executed. A "\$drmaa\_hd\_ph\$" placeholder at the beginning of the *drmaa\_wd* value denotes the remaining string portion as a relative directory name which is resolved relative to the job user's home directory at the execution host. When the DRMAA job template is used for bulk job submission (See section 4.5.2), the "\$drmaa\_incr\_ph\$" placeholder can be used at any position within the *drmaa\_wd* value to cause a substitution with the parametric job's index.

The *drmaa\_wd* value must be specified in a syntax that is common at the host where the job is executed. If set to a relative path and no placeholder is used, the path is interpreted in an implementation-specific manner. If not set, the working directory will be set in an implementationspecific manner. If set and the given directory does not exist, the job will enter the DRMAA\_PS\_FAILED state when run.

# **4.4.9.4 drmaa\_job\_name**

The *drmaa\_job\_name* attribute specifies the job's name. A job name SHALL contain only alphanumeric and '\_' characters.

# **4.4.9.5 drmaa\_input\_path**

The *drmaa\_input\_path* attribute specifies the standard input path of the job. If set, this attribute's value specifies the network path of the job's input stream file. The value of the *drmaa\_input\_path* attribute must be of the form:

```
[hostname]: file path
```
When the *drmaa transfer files* attribute is supported and contains the character "i", the input file SHALL be fetched by the DRMS from the specified host or from the submit host if no hostname is specified in the *drmaa\_input\_path* attribute value. When the *drmaa\_transfer\_files* attribute is not supported or does not contain the character "i", the input file is always expected at the host where the job is executed, regardless of any hostname specified in the *drmaa\_input\_path* attribute value.

If the DRMAA job template will be used for bulk job submission, (See section 4.5.2.) the "\$drmaa\_incr\_ph\$" placeholder can be used at any position within the *drmaa\_input\_path* attribute value to cause a substitution with the parametric job's index. A "\$drmaa hd\_ph\$" placeholder at the beginning of the *drmaa\_input\_path* attribute value denotes the remaining portion of the *drmaa\_input\_path* attribute value as a relative file specification resolved relative to the job submitter's home directory at the host where the file is located. A "\$drmaa\_wd\_ph\$" placeholder at the beginning of the *drmaa\_input\_path* attribute value denotes the remaining portion of the the *drmaa\_input\_path* attribute value as a relative file specification resolved relative to the job's working directory at the host where the file is located. The *drmaa\_input\_path* attribute value must be specified in a syntax that is common at the host where the file is located. If set and the file can't be read the job enters the state DRMAA\_PS\_FAILED upon submission.

### **4.4.9.6 drmaa\_output\_path**

The *drmaa* output path attribute specifies the standard output path of the job. If set, this attribute's value specifies the network path of the job's output stream file. The value of the *drmaa\_output\_path* attribute must be of the form:

[hostname]: file path

When the *drmaa\_transfer\_files* attribute is supported and contains the character, "o", the output file SHALL be transferred by the DRMS to the specified host or to the submit host if no hostname is specified in the *drmaa\_output\_path* attribute value. When the *drmaa\_transfer\_files* attribute is not supported or does not contain the character, "o", the output file is always kept at the host where the job is executed, regardless of any hostname specified in the *drmaa\_output\_path*  attribute value.

If the DRMAA job template will be used for bulk job submission, (See section 4.5.2.) the "\$drmaa\_incr\_ph\$" placeholder can be used at any position within the *drmaa\_output\_path*  attribute value to cause a substitution with the parametric job's index. A "\$drmaa\_hd\_ph\$" placeholder at the beginning of the *drmaa\_output\_path* attribute value denotes the remaining portion of the *drmaa* output path attribute value as a relative file specification resolved relative to the job submitter's home directory at the host where the file is located. A "\$drmaa\_wd\_ph\$" placeholder at the beginning of the *drmaa\_output\_path* attribute value denotes the remaining portion of the the *drmaa\_output\_path* attribute value as a relative file specification resolved relative to the job's working directory at the host where the file is located. The *drmaa\_output\_path*  attribute value must be specified in a syntax that is common at the host where the file is located. If set and the file can't be written before execution the job enters the state DRMAA\_PS\_FAILED upon submission.

# **4.4.9.7 drmaa\_error\_path**

The *drmaa\_error\_path* attribute specifies the standard error path of the job. If set, this attribute's value specifies the network path of the job's error stream file. The value of the *drmaa\_error\_path* attribute must be of the form:

```
[hostname]: file path
```
When the *drmaa\_transfer\_files* attribute is supported and contains the character, "e", the output file SHALL be transferred by the DRMS to the specified host or to the submit host if no hostname is specified in the *drmaa\_error\_path* attribute value. When the *drmaa\_transfer\_files* attribute is not supported or does not contain the character, "e", the output file is always kept at the host where the job is executed, regardless of any hostname specified in the *drmaa\_error\_path*  attribute value.

If the DRMAA job template will be used for bulk job submission, (See section 4.5.2.) the "\$drmaa\_incr\_ph\$" placeholder can be used at any position within the *drmaa\_error\_path* attribute value to cause a substitution with the parametric job's index. A "\$drmaa hd ph\$" placeholder at the beginning of the *drmaa\_error\_path* attribute value denotes the remaining portion of the *drmaa\_error\_path* attribute value as a relative file specification resolved relative to the job submitter's home directory at the host where the file is located. A "\$drmaa wd ph\$" placeholder at the beginning of the *drmaa\_error\_path* attribute value denotes the remaining portion of the the *drmaa\_error\_path* attribute value as a relative file specification resolved relative to the job's working directory at the host where the file is located. The *drmaa\_error\_path* attribute value must be specified in a syntax that is common at the host where the file is located. If set and the file can't be written before execution the job enters the state DRMAA\_PS\_FAILED upon submission.

### **4.4.9.8 drmaa\_join\_files**

The *drmaa\_join\_files* attribute specifies whether the job's error stream should be intermixed with the job's output stream. If not explicitly set in the job template, the attribute's value defaults to "n". Either "y" or "n" can be specified as valid attribute values. If "y" is specified as the *drmaa\_join\_files* attribute value, the DRMAA implementation will ignore the value of the *drmaa\_error\_path* attribute and intermix the standard error stream with the standard output stream at the location specified by the *drmaa\_output\_path* attribute value.

### **4.4.9.9 drmaa\_v\_argv**

The *drmaa* v argv attribute specifies the array of string values which SHALL be passed as arguments to the job.

#### **4.4.9.10 drmaa\_job\_category**

The *drmaa\_job\_catrgory* attribute specifies the DRMAA job category. See section 2.4.1 of the Distributed Resource Management Application API Specification 1.0 for more information about DRMAA job categories.

#### **4.4.9.11 drmaa\_native\_specification**

The *drmaa\_native\_specification* attribute specifies the native submission options which SHALL be passed to the DRMS at job submission time. See section 2.4.2 of the Distributed Resource Management Application API Specification 1.0 for more information about DRMAA job categories.

#### **4.4.9.12 drmaa\_v\_env**

The *drmaa* v env attribute specifies the environment variable settings for the job to be submitted. Each value in the attribute's value array represent an environment variable setting of the form:

<name>=<value>

# **4.4.9.13 drmaa\_v\_email**

The *drmaa\_v\_email* attribute specifies the list of e-mail addresses to which job completion and status reports are to be sent. Which reports are sent and when they are sent are determined by the DRMS configuration and the *drmaa\_block\_email* attribute value.

# **4.4.9.14 drmaa\_block\_email**

The *drmaa\_block\_email* attribute specifies whether the sending of email SHALL blocked or not. If the DRMS configuration or the *drmaa\_native\_specification* or *drmaa\_job\_category* attribute would normally cause email to be sent in association with job events, the *drmaa\_block\_email* attribute value can will override that setting, causing no email to be sent.

If the attribute's value is "0", no email will be sent, regardless of DRMS configuration or other attribute values. If the attribute's value "1", the sending of email is unaffected.

### **4.4.9.15 drmaa\_start\_time**

The *drmaa\_start\_time* attribute specifies the earliest point in time when the job may be eligible to be run. *drmaa* start time attribute value is of the format:

 $[[[[CC]YY/]MM/JDD] hh:mm[:ss] [{-|+}UU:uu]$ 

#### where

- CC is the first two digits of the year [19,)
- YY is the last two digits of the year [00,99]
- MM is the two digits of the month [01,12]
- DD is the two digit day of the month [01,31]
- hh is the two digit hour of the day [00,23]
- mm is the two digit minute of the day [00,59]
- ss is the two digit second of the minute  $[00,61]$
- UU is the two digit hours since (before) UTC [-11,12]
- uu is the two digit minutes since (before) UTC [00,59]

If the optional UTC-offset is not specified, the offset associated with the local timezone will be used. If any of the other optional fields are not specified, the time SHALL be resolved to the soonest time which can be constructed using the values of the specified fields, which is in the future at the time of resolution. That is to say that if the attribute's value is "10:00", and it is resolved to a concrete time at 11:01am on November 24th, the time will be resolved to 10:00am on November 25th, because that is the soonest time which matches the specified fields and is in the future. If at 9:34am on December 1st the same time string is resolved again (such as by reusing the containing job template for another job submission), it will resolve to 10:00am on December 1st.

#### **4.4.10 Optional Job Attributes**

The following reserved attribute names are OPTIONAL in a conforming DRMAA implementation. For attributes that are implemented, the meanings are REQUIRED to be as follows.

Note that the list of attributes that are implemented may be programmatically obtained by using the drmaa get attribute names() and drmaa get vector attribute names() functions.

#### **4.4.10.1 drmaa\_transfer\_files**

The *drmaa\_transfer\_files* attribute specifies, which of the standard I/O files (stdin, stdout and stderr) are to be transferred to/from the execution host. If not set, this attribute's value defaults to

"". The attribute's value may contain any of the characters, "e", "i" and "o". If the character, "e", is present, the error stream will be transferred. If the character, "i", is present, the input stream will be transferred. If the character, "o", is present, the output stream will be transferred. See the *drmaa\_input\_path*, *drmaa\_output\_path* and *drmaa\_error\_path* for information about how to specify the standard input file, standard output file and standard error file and the effects of this attribute's value.

### **4.4.10.2 drmaa\_deadline\_time**

The *drmaa* start time attribute specifies a deadline after which the DRMS will terminate a job.. *drmaa\_start\_time* attribute value is of the format:

 $[[[[CC]YY/]MM/JDD] hh:mm[:ss] [{-+}UU:uu]$ 

where

- CC is the first two digits of the year [19,)
- YY is the last two digits of the year [00,99]
- MM is the two digits of the month  $[01.12]$
- DD is the two digit day of the month [01,31]
- hh is the two digit hour of the day  $[00,23]$
- mm is the two digit minute of the day [00,59]
- ss is the two digit second of the minute  $[00, 61]$
- UU is the two digit hours since (before) UTC [-11,12]
- uu is the two digit minutes since (before) UTC [00,59]

If the optional UTC-offset is not specified, the offset associated with the local timezone will be used. If any of the other optional fields are not specified, the time SHALL be resolved to the soonest time which can be constructed using the values of the specified fields, which is in the future at the time of resolution. That is to say that if the attribute's value is "10:00", and it is resolved to a concrete time at 11:01am on November 24th, the time will be resolved to 10:00am on November 25th, because that is the soonest time which matches the specified fields and is in the future. If at 9:34am on December 1st the same time string is resolved again (such as by reusing the containing job template for another job submission), it will resolve to 10:00am on December 1st.

#### **4.4.10.3 drmaa\_wct\_hlimit**

The *drmaa\_wct\_hlimit* attribute specifies how much wall clock time a job is allowed to consume before its limit has been exceeded. The DRMS SHALL terminate a job that has exceeded its wallclock time limit. Suspended time SHALL also be accumulated here.

This attribute's value MUST be of the form:

[[h:]m:]s

where

- h is one or more digits representing hours
- m is one or more digits representing minutes
- s is one or more digits representing seconds

#### **4.4.10.4 drmaa\_wct\_slimit**

The *drmaa\_wct\_slimit* attribute specifies an estimate as to how much wall clock time the job will need to complete. Suspended time SHALL also be accumulated here. This attribute is intended to assist the scheduler. If the time specified by this attribute's value in insufficient, the DRMAA implementation MAY impose a scheduling penalty.

This attribute's value MUST be of the form:

[[h:]m:]s

where

- h is one or more digits representing hours
- m is one or more digits representing minutes
- s is one or more digits representing seconds

#### **4.4.10.5 drmaa\_duration\_hlimit**

The *drmaa\_duration\_hlimit* attribute specifies how long the job MAY be in a running state before its time limit has been exceeded, and therefore is terminated by the DRMS.

This attribute's value MUST be of the form:

 $[$ [h:]m:]s

where

- h is one or more digits representing hours
- m is one or more digits representing minutes
- s is one or more digits representing seconds

#### **4.4.10.6 drmaa\_duration\_slimit**

The *drmaa\_duration\_slimit* attribute specifies an estimate as to how long the job will need to remain in a running state in order to complete. This attribute is intended to assist the scheduler. If the time specified by this attribute's value in insufficient, the DRMAA iimplementation MAY impose a scheduling penalty.

This attribute's value MUST be of the form:

 $[$ [h:]m:]s

where

- h is one or more digits representing hours
- m is one or more digits representing minutes
- s is one or more digits representing seconds

#### **4.5 Job Submission**

A DRMAA C binding implementation SHALL provide the following functions for submitting jobs to be run by the DRMS:

```
int drmaa run job(char *job id, size t job id len,
                  const drmaa job template t *jt,
                  char *error diagnosis, size t error diag len);
```

```
int drmaa_run bulk jobs(drmaa job ids t **jobids,
                        const drmaa job template t *jt,
                         int start, int end, int incr, 
                        char *error diagnosis,
                         size t error diag len);
```
# **4.5.1 drmaa\_run\_job**

The drmaa run job() function submits a single job with the attributes defined in the job template, *jt*. Upon success, up to *job id len* characters of the submitted job's job identifier are stored in the buffer, *job\_id*.

# **4.5.1.1 Parameters**

 $\phi$  id – A buffer into which the submitted job's job identifier will be written.

job id len – The size in characters of the job identifier buffer.

 $jt$  – The job template in which the attribute is to be set.

error diagnosis – A buffer into which error diagnosis information will be written. error diag len – The size in characters of the error diagnosis string buffer.

# **4.5.1.2 Return Codes**

DRMAA\_ERRNO\_SUCCESS – success.

DRMAA\_ERRNO\_INTERNAL\_ERROR - unexpected or internal error.

DRMAA\_ERRNO\_DRM\_COMMUNICATION\_FAILURE – could not contact the DRMS for this request.

DRMAA\_ERRNO\_AUTH\_FAILURE – the user is not authorized to perform this operation.

DRMAA ERRNO INVALID ARGUMENT – an argument value is invalid.

DRMAA\_ERRNO\_NO\_MEMORY – not enough free memory to perform the operation.

DRMAA ERRNO NO ACTIVE SESSION - no active session.

 $D$ RMAA $E$ ERRNO $T$ RY $L$ ATER – the DRMAA implementation could not perform the desired operation at this time.

DRMAA\_ERRNO\_DENIED\_BY\_DRM – the DRM system rejected the job. The job will never be accepted due to DRM configuration or job template settings.

# **4.5.2 drmaa\_run\_bulk\_jobs**

The drmaa\_run\_bulk\_jobs() function submits a set of parametric jobs which can be run concurrently. The attributes defined in the job template, *jt* are used for every parametric job in the set. Each job in the set is identical except for it's index. The first parametric job has an index equal to *start*. The next job has an index equal to *start* + *incr*, and so on. The last job has an index equal to *start* + **n** \* *incr*, where **n** is equal to (*end* – *start*) / *incr*. Note that the value of the last job's index may not be equal to *end* if the difference between *start* and *end* is not evenly divisble by *incr*. The smallest valid value for *start* is 1. The largest valid value for *end* is 2147483647 (2^31-1). The *start* value must be less than or equal to the *end* value, and only positive index numbers are allowed. The index number can be determined by the job in an implementation specific fashion. On success, an opaque job id string vector containing job identifiers for all submitted jobs SHALL be returned into *job\_ids*. The job identifiers in the opaque job id string vector can be extracted using the drmaa get next job id() function. The caller is responsible for releasing the opaque job id string vector returned into *job\_ids* using the drmaa\_release\_job\_ids() function. See section **Error! Reference source not found.** for more information on these functions.

### **4.5.2.1 Parameters**

job ids – Space to write an opaque string vector containing the submitted jobs' job identifiers.  $jt$  – The job template in which the attribute is to be set.

start – The minimum parametric job index to be assigned.

end – The maximum parametric job index to be assigned.

incr – The difference between consecuative parameteric job indices.

error diagnosis – A buffer into which error diagnosis information will be written.

error diag len – The size in characters of the error diagnosis string buffer.

# **4.5.2.2 Return Codes**

DRMAA\_ERRNO\_SUCCESS – success.

DRMAA\_ERRNO\_INTERNAL\_ERROR - unexpected or internal error.

DRMAA\_ERRNO\_DRM\_COMMUNICATION\_FAILURE – could not contact the DRMS for this request.

DRMAA\_ERRNO\_AUTH\_FAILURE – the user is not authorized to perform this operation.

DRMAA ERRNO INVALID ARGUMENT – an argument value is invalid.

DRMAA\_ERRNO\_NO\_MEMORY – not enough free memory to perform the operation.

DRMAA\_ERRNO\_NO\_ACTIVE\_SESSION - no active session.

DRMAA\_ERRNO\_TRY\_LATER – the DRMAA implementation could not perform the desired operation at this time.

DRMAA\_ERRNO\_DENIED\_BY\_DRM – the DRM system rejected the jobs. The jobs will never be accepted due to DRM configuration or job template settings.

# **4.6 Job Status and Control**

A DRMAA C binding implementation SHALL provide the following functions for monitoring and controlling jobs:

```
int drmaa control(const char *job id, int action,
                  char *error diagnosis, size t error diag len);
int drmaa job ps(const char *job id, int *remote ps,
                 char *error diagnosis, size t error diag len);
int drmaa synchronize(const char *job ids[], signed long timeout,
                      int dispose, char *error diagnosis,
                      size t error diag len);
int drmaa_wait(const char *job_id, drmaa_job_info_t **info, 
               char *error diagnosis, size t error diag len);
```
A DRMAA implementation SHALL also provide the following functions for interpreting the drmaa\_wait() job exit information structure:

```
int drmaa wjobid(char *jobid, size t jobid len,
                 drmaa job info t *info, char* error diagnosis,
                 size t error diag len);
int drmaa wrusage(drmaa attr values t **rusage,
                  drmaa job info t *info, char* error diagnosis,
                  size t error diag len);
int drmaa wifexited(int *exited, drmaa job info t *info,
                    char *error diagnosis, size t error diag len);
int drmaa wexitstatus(int *exit status, drmaa job info t *info,
```

```
char *error diagnosis, size t error diag len);
int drmaa wifsignaled(int *signaled, drmaa job info t *info,
                      char *error diagnosis, size t error diag len);
int drmaa wtermsig(char *signal, size t signal len,
                   drmaa job info t *info, char *error diagnosis,
                   size t error diag len);
int drmaa wcoredump(int *core dumped, drmaa job info t *info,
                    char *error diagnosis, size t error diag len);
int drmaa wifaborted(int *aborted, drmaa job info t *info,
                     char *error diagnosis, size t error diag len);
int drmaa wreason(char *reason, size t reason len,
                   drmaa job info t *info, char *error diagnosis,
                   size t error diag len);
```
A DRMAA implementation SHALL also provide the following function for releasing the job exit information structure:

void drmaa release job info(drmaa job info t\* info);

#### **4.6.1 drmaa\_control**

The drmaa\_control() function SHALL enact the action indicated by *action* on the job specified by the job identifier, *jobid*. The *action* parameter's value may be one of the following:

- DRMAA\_CONTROL\_SUSPEND
- DRMAA\_CONTROL\_RESUME
- DRMAA\_CONTROL\_HOLD
- DRMAA\_CONTROL\_RELEASE
- DRMAA\_CONTROL\_TERMINATE

See section **Error! Reference source not found.** for more details.

The drmaa\_control() function SHALL return after the DRM system has acknowledged the command, not necessarily after the desired action has been performed. If *jobid* is DRMAA\_JOB\_IDS\_SESSION\_ALL, this function SHALL perform the specified action on all jobs submitted during this session as of this function is called. See section 2.6 of the Distributed Resource Management Application API Specification 1.0 for more information about DRMAA job states.

#### **4.6.1.1 Parameters**

job id – The job identifier of the job to be acted upon.

action – The action to be performed.

error diagnosis – A buffer into which error diagnosis information will be written. error diag len – The size in characters of the error diagnosis string buffer.

# **4.6.1.2 Return Codes**

DRMAA\_ERRNO\_SUCCESS – success.

DRMAA\_ERRNO\_INTERNAL\_ERROR - unexpected or internal error. DRMAA\_ERRNO\_DRM\_COMMUNICATION\_FAILURE – could not contact the DRMS for this request. DRMAA\_ERRNO\_AUTH\_FAILURE – the user is not authorized to perform this operation.  $DRMAA$  ERRNO INVALID ARGUMENT – an argument value is invalid.

DRMAA\_ERRNO\_NO\_MEMORY – not enough free memory to perform the operation.

DRMAA ERRNO NO ACTIVE SESSION - no active session.

DRMAA\_ERRNO\_INVALID\_JOB – the job does not exist or has already been reaped.

DRMAA\_ERRNO\_HOLD\_INCONSISTENT\_STATE – the HOLD action could not be performed.

DRMAA\_ERRNO\_RELEASE\_INCONSISTENT\_STATE - the RELEASE action could not be performed.

DRMAA\_ERRNO\_RESUME\_INCONSISTENT\_STATE – the RESUME action could not be performed. DRMAA ERRNO SUSPEND INCONSISTENT STATE - the SUSPEND action could not be performed.

# **4.6.2 drmaa\_job\_ps**

The drmaa\_job\_ps() function SHALL store in *remote\_ps* the program status of the job identified by *job\_id*. The possible values of a program's staus are:

- DRMAA PS\_UNDETERMINED
- DRMAA\_PS\_QUEUED\_ACTIVE
- DRMAA\_PS\_SYSTEM\_ON\_HOLD
- DRMAA\_PS\_USER\_ON\_HOLD
- DRMAA<sup>T</sup>PS<sup>T</sup>USER<sup>T</sup>SYSTEM ON HOLD
- DRMAA<sup>T</sup>PS<sup>T</sup>RUNNING
- DRMAA\_PS\_SYSTEM\_SUSPENDED
- DRMAA\_PS\_USER\_SUSPENDED
- DRMAA\_PS\_USER\_SYSTEM\_SUSPENDED
- DRMAA PS DONE
- DRMAA PS FAILED

Terminated jobs have a status of DRMAA\_PS\_FAILED. See section 2.6 of the Distributed Resource Management Application API Specification 1.0 for more information about DRMAA job states.

#### **4.6.2.1 Parameters**

job id – The job identifier of the job to be queried. remote  $ps -$ Space to write the job's status information. error diagnosis – A buffer into which error diagnosis information will be written. error diag len – The size in characters of the error diagnosis string buffer.

# **4.6.2.2 Return Codes**

DRMAA\_ERRNO\_SUCCESS – success.

DRMAA\_ERRNO\_INTERNAL\_ERROR - unexpected or internal error.

DRMAA\_ERRNO\_DRM\_COMMUNICATION\_FAILURE – could not contact the DRMS for this request.

DRMAA\_ERRNO\_AUTH\_FAILURE – the user is not authorized to perform this operation.

DRMAA ERRNO INVALID ARGUMENT – an argument value is invalid.

DRMAA\_ERRNO\_NO\_MEMORY – not enough free memory to perform the operation.

DRMAA ERRNO NO ACTIVE SESSION - no active session.

DRMAA\_ERRNO\_INVALID\_JOB – the job does not exist or has already been reaped.

# **4.6.3 drmaa\_synchronize**

The drmaa\_synchronize() function SHALL cause the calling thread to block until all jobs specified by *job\_ids* have finished execution. If *job\_ids* contains DRMAA\_JOB\_IDS\_SESSION\_ALL, then this function SHALL wait for all jobs submitted during this DRMAA session as of the point in time when drmaa\_synchronize() is called. To avoid thread race conditions in multithreaded applications, the DRMAA implementation user should explicitly synchronize this call with any other job submission calls or control calls that may change the number of remote jobs.

The *timeout* parameter value indicates how many seconds to remain blocked in this call waiting for results to become available, before returning with a DRMAA\_ERRNO\_EXIT\_TIMEOUT error code. The value, DRMAA\_TIMEOUT\_WAIT\_FOREVER, MAY be specified to wait indefinitely for a result. The value, DRMAA\_TIMEOUT\_NO\_WAIT, MAY be specified to return immediately with a DRMAA\_ERRNO\_EXIT\_TIMEOUT error code if no result is available. If the call exits before the timeout has elapsed, all the jobs have been waited on or there was an interrupt. The caller should check system time before and after this call in order to be sure of how much time has passed. The *dispose* parameter specifies how to treat the reaping of the remote job's internal data record, which includes a record of the job's consumption of system resources during its execution and other statistical information. If the *dispose* parameter's value is 1, the DRMAA implementation SHALL dispose of the job's data record at the end of the drmaa\_synchroniize() call. If the *dispose* parameter's value is 0, the data record SHALL be left for future access via the drmaa wait() method.

# **4.6.3.1 Parameters**

job ids – The job identifiers of the jobs to synchronize against. timeout – The number of seconds to remain blocked waiting for a result. This value is signed because the value, DRMAA\_TIMEOUT\_WAIT\_FOREVER, is equal to -1. dispose – Whether to dispose of the jobs' exit status information. error diagnosis – A buffer into which error diagnosis information will be written. error diag len – The size in characters of the error diagnosis string buffer.

# **4.6.3.2 Return Codes**

DRMAA\_ERRNO\_SUCCESS – success. DRMAA\_ERRNO\_INTERNAL\_ERROR - unexpected or internal error. DRMAA\_ERRNO\_DRM\_COMMUNICATION\_FAILURE – could not contact the DRMS for this request. DRMAA\_ERRNO\_AUTH\_FAILURE – the user is not authorized to perform this operation. DRMAA\_ERRNO\_INVALID\_ARGUMENT – an argument value is invalid. DRMAA\_ERRNO\_NO\_MEMORY – not enough free memory to perform the operation. DRMAA ERRNO NO ACTIVE SESSION - no active session. DRMAA\_ERRNO\_INVALID\_JOB – the job does not exist or has already been reaped. DRMAA\_ERRNO\_EXIT\_TIMEOUT – the timeout period elapsed before a result was received.

### **4.6.4 drmaa\_wait**

The drmaa\_wait() function SHALL wait for a job identified by *job\_id* to finish execution or fail. If the special string, DRMAA\_JOB\_IDS\_SESSION\_ANY, is provided as the *job\_id*, this function will wait for any job from the session to finish execution or fail. In this case, any job for which exit status information is available will satisfy the requirement, including jobs which preivously finished but have never been the subject of a drmaa\_wait() call. This routine is modeled on the wait3 POSIX routine.

The *timeout* parameter value indicates how many seconds to remain blocked in this call waiting for a result, before returning with a DRMAA\_ERRNO\_EXIT\_TIMEOUT error code. The value, DRMAA\_TIMEOUT\_WAIT\_FOREVER, MAY be specified to wait indefinitely for a result. The value, DRMAA\_TIMEOUT\_NO\_WAIT, MAY be specified to return immediately with a

DRMAA\_ERRNO\_EXIT\_TIMEOUT error code if no result is available. If the call exits before the timeout has elapsed, the job has been successfully waited on or there was an interrupt. The caller should check system time before and after this call in order to be sure of how much time has passed.

Upon success, drmaa\_wait() SHALL fill *info* with the waited job's id, a code that includes information about the conditions under which the job terminated, and an array of strings that describe the amount of resources consumed by the job. The drmaa\_wait() function MAY also fill *info* with additional information to be used by the drmaa\_wifexited(), drmaa\_wexitstatus(), drmaa\_wifsignaled(), drmaa\_wtermsig(), drmaa\_wcoredump(), drmaa\_wifaborted(), and drmaa\_wreason() functions, such as the name of the terminating signal or the reason the job aborted. The *info* parameter is further described below.

The drmaa wait() function reaps job data records on a successful call, so any subsequent calls to drmaa\_wait() SHALL fail, returning a DRMAA\_ERRNO\_INVALID\_JOB error code, meaning that the job's data record has already been reaped. This error code is the same as if the job were unknown. If drmaa\_wait() exits due to a timeout, DRMAA\_ERRNO\_EXIT\_TIMEOUT SHALL be returned and no rusage information SHALL be reaped. (The only case where drmaa\_wait() can be successfully called on a single job more than once is when the previous call(s) to drmaa wait() returned DRMAA\_ERRNO\_EXIT\_TIMEOUT.)

The *info* parameter, set by a successful call to drmaa\_wait(), is used to retrieve further input about the exit information of the waited job, identified by the job id retrieved through the drmaa\_wjobid() function, through the following functions: drmaa\_wifexited(), drmaa\_wexitstatus(), drmaa\_wifsignaled(), drmaa\_wtermsig(), drmaa\_wcoredump(), drmaa\_wifaborted(), and drmaa\_wreason(). The resource usage information, retrieved through the drmaa\_wrusage() function, is represented by an array of <name>=<value> strings that describe the amount of resources consumed by the job. These resource usage strings are implementation defined.

# **4.6.4.1 Parameters**

job id – The job identifier of the job for which to wait. info – Space to write the job exit information of the finished job. error diagnosis – A buffer into which error diagnosis information will be written. error diag len – The size in characters of the error diagnosis string buffer.

# **4.6.4.2 Return Codes**

DRMAA\_ERRNO\_SUCCESS – success.

```
DRMAA_ERRNO_INTERNAL_ERROR - unexpected or internal error.
DRMAA_ERRNO_DRM_COMMUNICATION_FAILURE – could not contact the DRMS for this request.
DRMAA_ERRNO_AUTH_FAILURE – the user is not authorized to perform this operation.
DRMAA ERRNO INVALID ARGUMENT – an argument value is invalid.
DRMAA_ERRNO_NO_MEMORY – not enough free memory to perform the operation.
DRMAA ERRNO NO ACTIVE SESSION - no active session.
DRMAA_ERRNO_INVALID_JOB – the job does not exist or has already been reaped.
DRMAA_ERRNO_EXIT_TIMEOUT – the timeout period elapsed before a result was received.
```
# **4.6.5 drmaa\_wjobid**

The drmaa\_wjobid() function SHALL store in *jobid* up to *jobid\_len* bytes of the name of the job whose exit information is contained in *info*.

# **4.6.5.1 Parameters**

jobid – A buffer in which to write the name of the finished job. jobid len – The size in characters of the job name buffer.  $\inf$  – The exit information structure of a finished job. error diagnosis – A buffer into which error diagnosis information will be written.  $error$  diag len – The size in characters of the error diagnosis string buffer.

### **4.6.5.2 Return Codes**

DRMAA ERRNO SUCCESS - success.

DRMAA\_ERRNO\_INTERNAL\_ERROR - unexpected or internal error. DRMAA\_ERRNO\_DRM\_COMMUNICATION\_FAILURE – could not contact the DRMS for this request. DRMAA\_ERRNO\_AUTH\_FAILURE – the user is not authorized to perform this operation. DRMAA ERRNO INVALID ARGUMENT – an argument value is invalid. DRMAA\_ERRNO\_NO\_MEMORY – not enough free memory to perform the operation. DRMAA\_ERRNO\_NO\_ACTIVE\_SESSION - no active session.

#### **4.6.6 drmaa\_wrusage**

The drmaa\_wrusage() function SHALL place into *rusage* an opaque string vector containing the resource usage strings for the job whose exit information is stored in *info*. The resource usage string SHALL be of the format: <name>=<value>. These resource usage strings SHALL be implementation defined.

The drmaa\_get\_next\_attr\_value(), drmaa\_get\_num\_attr\_values(), and drmaa\_release\_attr\_values() functions can be used to operate on the values stored in *rusage*. The opaque string vector placed into *rusage* SHALL be a copy of the information stored in *info*. Consequently, freeing *rusage* with the drmaa\_release\_attr\_values() will have no effect on *info*.

#### **4.6.6.1 Parameters**

rusage – Space to write an opaque string vector containing usage information for the finished job.

info – The exit information structure of a finished job.

error  $diagnosis - A$  buffer into which error diagnosis information will be written. error diag len – The size in characters of the error diagnosis string buffer.

# **4.6.6.2 Return Codes**

```
DRMAA ERRNO SUCCESS - success.
```

```
DRMAA_ERRNO_INTERNAL_ERROR - unexpected or internal error.
DRMAA_ERRNO_DRM_COMMUNICATION_FAILURE – could not contact the DRMS for this request.
DRMAA_ERRNO_AUTH_FAILURE – the user is not authorized to perform this operation.
DRMAA ERRNO INVALID ARGUMENT - an argument value is invalid.
DRMAA_ERRNO_NO_MEMORY – not enough free memory to perform the operation.
DRMAA_ERRNO_NO_ACTIVE_SESSION - no active session.
```
# **4.6.7 drmaa\_wifexited**

The drmaa\_wifexited() function SHALL evaluate into *exited* a non-zero value if *info* was returned for a job that termined normally, and the job's exit status can be retrieved using the drmaa\_wexitstatus() function. The *exited* parameter is filled with zero if either the job terminated abnormally and hence has no exit status, or if the job terminated normally but nevertheless has no exit status. In the former case, more information can be provided about the job by the drmaa wifsignaled() and drmaa wcoredump() functions. In the later case, drmaa wifsignaled() and drmaa\_wifaborted() will provide no additional information.

# **4.6.7.1 Parameters**

exited – Space to write whether the job has an exit status available. info – The exit information structure of a finished job. error diagnosis – A buffer into which error diagnosis information will be written.  $\overline{\text{error}}$  diag len – The size in characters of the error diagnosis string buffer.

# **4.6.7.2 Return Codes**

DRMAA\_ERRNO\_SUCCESS – success.

DRMAA\_ERRNO\_INTERNAL\_ERROR - unexpected or internal error. DRMAA\_ERRNO\_DRM\_COMMUNICATION\_FAILURE – could not contact the DRMS for this request. DRMAA\_ERRNO\_AUTH\_FAILURE – the user is not authorized to perform this operation. DRMAA\_ERRNO\_INVALID\_ARGUMENT – an argument value is invalid. DRMAA\_ERRNO\_NO\_MEMORY – not enough free memory to perform the operation. DRMAA\_ERRNO\_NO\_ACTIVE\_SESSION - no active session.

# **4.6.8 drmaa\_wexitstatus**

The drmaa\_wexitstatus() function evaluates into *exit\_status* the exit code extracted from *info*, provided that a call to drmaa\_wifexited() with this *info* would return a non-zero value.

# **4.6.8.1 Parameters**

exit status – Space to write job's exit status.

info – The exit information structure of a finished job.

error\_diagnosis - A buffer into which error diagnosis information will be written. error diag len – The size in characters of the error diagnosis string buffer.

# **4.6.8.2 Return Codes**

DRMAA\_ERRNO\_SUCCESS – success.

DRMAA\_ERRNO\_INTERNAL\_ERROR - unexpected or internal error. DRMAA\_ERRNO\_DRM\_COMMUNICATION\_FAILURE – could not contact the DRMS for this request. DRMAA\_ERRNO\_AUTH\_FAILURE – the user is not authorized to perform this operation. DRMAA ERRNO INVALID ARGUMENT – an argument value is invalid. DRMAA\_ERRNO\_NO\_MEMORY – not enough free memory to perform the operation.

DRMAA ERRNO NO ACTIVE SESSION - no active session.

# **4.6.9 drmaa\_wifsignaled**

The drmaa\_wifsignaled() function SHALL evaluate into *signaled* a non-zero value if *info* was returned for a job that terminated due to the receipt of a signal. A zero value indicates the job either did not terminate due to a signal or it is not known if the job terminated due to a signal.

# **4.6.9.1 Parameters**

signaled – Space to write whether the job terminated on a signal. info – The exit information structure of a finished job. error diagnosis – A buffer into which error diagnosis information will be written. error diag len – The size in characters of the error diagnosis string buffer.

### **4.6.9.2 Return Codes**

DRMAA ERRNO SUCCESS - success.

DRMAA\_ERRNO\_INTERNAL\_ERROR - unexpected or internal error. DRMAA\_ERRNO\_DRM\_COMMUNICATION\_FAILURE – could not contact the DRMS for this request. DRMAA\_ERRNO\_AUTH\_FAILURE – the user is not authorized to perform this operation. DRMAA ERRNO INVALID ARGUMENT – an argument value is invalid. DRMAA\_ERRNO\_NO\_MEMORY – not enough free memory to perform the operation. DRMAA\_ERRNO\_NO\_ACTIVE\_SESSION - no active session.

#### **4.6.10 drmaa\_wtermsig**

The drmaa\_wtermsig() function SHALL fill *signal* with up to *signal\_len* characters of the signal name that caused the termination of the job, provided that a call to drmaa wifsignaled() with this *info* would return a non-zero value. For signals declared by POSIX, the symbolic names are returned. For non-POSIX signals, the returned names are implementation dependent.

#### **4.6.10.1 Parameters**

signal – A buffer in which to write the name of the signal. signal len – The size in characters of the signal buffer.  $\inf$  – The exit information structure of a finished job. error diagnosis – A buffer into which error diagnosis information will be written. error diag len – The size in characters of the error diagnosis string buffer.

#### **4.6.10.2 Return Codes**

DRMAA\_ERRNO\_SUCCESS – success. DRMAA\_ERRNO\_INTERNAL\_ERROR - unexpected or internal error. DRMAA\_ERRNO\_DRM\_COMMUNICATION\_FAILURE – could not contact the DRMS for this request. DRMAA\_ERRNO\_AUTH\_FAILURE – the user is not authorized to perform this operation. DRMAA\_ERRNO\_INVALID\_ARGUMENT – an argument value is invalid. DRMAA\_ERRNO\_NO\_MEMORY – not enough free memory to perform the operation. DRMAA ERRNO NO ACTIVE SESSION - no active session.

#### **4.6.11 drmaa\_wcoredump**

The drmaa\_wcoredump() function SHALL fill *core\_dumped* with a non-zero value provided that a call to drmaa\_wifsignaled() with this *info* would return a non-zero value, and a core image of the terminated job was created.

#### **4.6.11.1 Parameters**

 $core\_dump - Space$  in which to write whether the job produce a core image. info – The exit information structure of a finished job. error diagnosis – A buffer into which error diagnosis information will be written. error diag len – The size in characters of the error diagnosis string buffer.

### **4.6.11.2 Return Codes**

DRMAA\_ERRNO\_SUCCESS – success.

DRMAA ERRNO INTERNAL ERROR - unexpected or internal error. DRMAA\_ERRNO\_DRM\_COMMUNICATION\_FAILURE – could not contact the DRMS for this request. DRMAA\_ERRNO\_AUTH\_FAILURE – the user is not authorized to perform this operation. DRMAA ERRNO INVALID ARGUMENT - an argument value is invalid.

DRMAA\_ERRNO\_NO\_MEMORY – not enough free memory to perform the operation.

DRMAA\_ERRNO\_NO\_ACTIVE\_SESSION - no active session.

#### **4.6.12 drmaa\_wifaborted**

The drmaa\_wifaborted() function SHALL fill *aborted* with a non-zero value if *info* was returned for a job that ended before entering the running state.

### **4.6.12.1 Parameters**

aborted – Space in which to write whether the job aborted before running. info – The exit information structure of a finished job. error diagnosis – A buffer into which error diagnosis information will be written.  $error$  diag len – The size in characters of the error diagnosis string buffer.

# **4.6.12.2 Return Codes**

DRMAA ERRNO SUCCESS - success.

DRMAA\_ERRNO\_INTERNAL\_ERROR - unexpected or internal error. DRMAA\_ERRNO\_DRM\_COMMUNICATION\_FAILURE – could not contact the DRMS for this request. DRMAA\_ERRNO\_AUTH\_FAILURE – the user is not authorized to perform this operation. DRMAA ERRNO INVALID ARGUMENT - an argument value is invalid. DRMAA\_ERRNO\_NO\_MEMORY – not enough free memory to perform the operation. DRMAA\_ERRNO\_NO\_ACTIVE\_SESSION - no active session.

# **4.6.13 drmaa\_wreason**

The drmaa\_wreason() function SHALL fill *reason* with up to *reason\_len* characters of the a string value describing the reason why the job ended before entering the running state, provided that a call to drmaa\_wifaborted() with this *info* would return a non-zero value.

#### **4.6.13.1 Parameters**

reason – A buffer in which to write a string describing the reason the job aborted. reason len – The size in characters of the abort reason buffer. info – The exit information structure of a finished job. error diagnosis – A buffer into which error diagnosis information will be written.  $error$  diag len – The size in characters of the error diagnosis string buffer.

#### **4.6.13.2 Return Codes**

DRMAA\_ERRNO\_SUCCESS – success. DRMAA\_ERRNO\_INTERNAL\_ERROR - unexpected or internal error. DRMAA\_ERRNO\_DRM\_COMMUNICATION\_FAILURE – could not contact the DRMS for this request. DRMAA\_ERRNO\_AUTH\_FAILURE – the user is not authorized to perform this operation.  $DRMAA$  ERRNO INVALID ARGUMENT – an argument value is invalid. DRMAA\_ERRNO\_NO\_MEMORY – not enough free memory to perform the operation. DRMAA ERRNO NO ACTIVE SESSION - no active session.

### **4.6.14 drmaa\_release\_job\_info**

The drmaa\_release\_job\_info() function SHALL free all memory associated with the job exit information structure, *info*, including all internal strings and structures.

### **4.6.14.1 Parameters**

info – The exit information structure of a finished job.

### **4.6.14.2 Return Codes**

```
DRMAA ERRNO SUCCESS - success.
DRMAA_ERRNO_INTERNAL_ERROR - unexpected or internal error.
DRMAA_ERRNO_DRM_COMMUNICATION_FAILURE – could not contact the DRMS for this request.
DRMAA_ERRNO_AUTH_FAILURE – the user is not authorized to perform this operation.
DRMAA ERRNO INVALID ARGUMENT - the argument value is invalid.
DRMAA_ERRNO_NO_MEMORY – not enough free memory to perform the operation.
DRMAA_ERRNO_NO_ACTIVE_SESSION - no active session.
```
### **4.7 Auxilliary Functions**

A DRMAA C binding implementation SHALL provide the following auxilliary functions:

```
const char *drmaa strerror(int drmaa errno);
int drmaa get contact(char *contact, size t contact len,
                      char *error diagnosis, size t error diag len);
int drmaa version(unsigned int *major, unsigned int *minor,
                  char *error diagnosis, size t error diag len);
int drmaa get DRM system(char *drm system, size t drm system len,
                         char *error diagnosis,
                         size t error diag len);
int drmaa get DRMAA implementation(char *drmaa impl,
                                   size t drmaa impl len,
                                   char *error diagnosis,
                                   size t error diag len);
```
#### **4.7.1 drmaa\_strerror**

The drmaa strerror() function SHALL return the error string describing the DRMAA error number *drmaa\_errno*.

#### **4.7.1.1 Parameters**

drmaa errno – The error code for which a string description is to be returned.

### **4.7.1.2 Return Value**

Upon success, the drmaa strerror() function SHALL return a string description for the error code, *drmaa\_errno*. If *drmaa\_errno* is not a recognized error code, the drmaa\_strerror() function SHALL return NULL.

### **4.7.2 drmaa\_get\_contact**

The drmaa\_get\_contacts() function, if called before drmaa\_init(), SHALL return a string containing a comma-delimited list of default DRMAA implementation contacts strings, one per DRM implementation provided. If called after drmaa\_init(), drmaa\_get\_contacts() SHALL return the contact string for the DRM system for which the library has been initialized.

### **4.7.2.1 Parameters**

 $\text{contact} - A$  buffer into which the contact string(s) will be written. contact len – The size in characters of the contact string buffer. error diagnosis – A buffer into which error diagnosis information will be written. error diag len – The size in characters of the error diagnosis string buffer.

# **4.7.2.2 Return Codes**

DRMAA ERRNO SUCCESS - success. DRMAA\_ERRNO\_INTERNAL\_ERROR - unexpected or internal error. DRMAA\_ERRNO\_DRM\_COMMUNICATION\_FAILURE – could not contact the DRMS for this request. DRMAA\_ERRNO\_AUTH\_FAILURE – the user is not authorized to perform this operation. DRMAA ERRNO INVALID ARGUMENT – an argument value is invalid. DRMAA\_ERRNO\_NO\_MEMORY – not enough free memory to perform the operation.

# **4.7.3 drmaa\_version**

The drmaa\_version() function SHALL set *major* and *minor* to the major and minor versions of the DRMAA C binding specification implemented by the DRMAA implementation.

#### **4.7.3.1 Parameters**

 $\mu$ <sub>major</sub> – Space into which the major version number will be written. minor – Space into which the minor version number will be written. error  $diagnosis - A$  buffer into which error diagnosis information will be written. error diag len – The size in characters of the error diagnosis string buffer.

# **4.7.3.2 Return Codes**

DRMAA\_ERRNO\_SUCCESS – success. DRMAA\_ERRNO\_INTERNAL\_ERROR - unexpected or internal error. DRMAA ERRNO INVALID ARGUMENT – an argument value is invalid. DRMAA\_ERRNO\_NO\_MEMORY – not enough free memory to perform the operation. DRMAA ERRNO NO ACTIVE SESSION - no active session.

# **4.7.4 drmaa\_get\_DRM\_system**

The drmaa\_get\_DRM\_system() function, if called before drmaa\_init(), SHALL return a string containing a comma-delimited list of DRM system identifiers, one per DRM system implementation provided. If called after drmaa\_init(), drmaa\_get\_DRM\_system() SHALL return the selected DRM system.

# **4.7.4.1 Parameters**

drm system – A buffer into which the DRM system identifier(s) will be written. drm system len – The size in characters of the DRM system identifier buffer.  $\overline{e}$  diagnosis – A buffer into which error diagnosis information will be written.  $\overline{\text{error}}$  diag len – The size in characters of the error diagnosis string buffer.

# **4.7.4.2 Return Codes**

DRMAA\_ERRNO\_SUCCESS – success.

DRMAA\_ERRNO\_INTERNAL\_ERROR - unexpected or internal error. DRMAA\_ERRNO\_DRM\_COMMUNICATION\_FAILURE – could not contact the DRMS for this request. DRMAA\_ERRNO\_AUTH\_FAILURE – the user is not authorized to perform this operation. DRMAA\_ERRNO\_INVALID\_ARGUMENT – an argument value is invalid. DRMAA\_ERRNO\_NO\_MEMORY – not enough free memory to perform the operation.

# **4.7.5 drmaa\_get\_DRMAA\_implementation**

The drmaa\_get\_DRMAA\_implementation() function, if called before drmaa\_init(), SHALL return a string containing a comma-delimited list of DRMAA implementations, one per DRMAA implementation provided. If called after drmaa init(), drmaa get DRMAA implementation() SHALL return the selected DRMAA implementation.

# **4.7.5.1 Parameters**

 $d$ rmaa  $imp1 - A$  buffer into which the DRMAA implementation identifier(s) will be written.  $d$ rmaa $\overline{\text{impl}}$  len – The size in characters of the DRMAA implementation identifier buffer. error  $diagnosis - A$  buffer into which error diagnosis information will be written. error diag len – The size in characters of the error diagnosis string buffer.

# **4.7.5.2 Return Codes**

DRMAA\_ERRNO\_SUCCESS – success.

DRMAA\_ERRNO\_INTERNAL\_ERROR - unexpected or internal error. DRMAA\_ERRNO\_DRM\_COMMUNICATION\_FAILURE – could not contact the DRMS for this request. DRMAA\_ERRNO\_AUTH\_FAILURE – the user is not authorized to perform this operation.  $DRMAA$  ERRNO INVALID ARGUMENT – an argument value is invalid. DRMAA\_ERRNO\_NO\_MEMORY – not enough free memory to perform the operation.

# **5. C binding example**

The C program below serves as an example of an application that uses the DRMAA C binding interface. It illustrates submission of both single and bulk remote jobs. After submission the drmaa\_synchronize() call is used to synchronize the remote jobs execution. The call returns after all the jobs have finished executing. Finally, drmaa wait() call is used to retrieve and print out the remote jobs' execution information.

A full path for the remote command is passed as the first argument to the test program. That value is directly used as the value for the "drmaa\_remote\_command" job template attribute. The C binding example program below uses value "5" as a first argument to the job template vector attribute "drmaa v argv". Passing "/bin/sleep" as a first argument to the test program will, for example, cause 32 "sleep" jobs to be run that sleep for 5 seconds each before finishing execution. Note that the example program expects, in this case, to find "/bin/sleep" command on all of the remote nodes.

```
#include <stdio.h> 
#include <unistd.h> 
#include <string.h> 
#include "drmaa.h" 
#define JOB_CHUNK 8 
#define NBULKS 3 
static drmaa_job_template_t *create_job_template(const char *job_path, int seconds, 
                                                     int as_bulk_job); 
int main(int argc, char *argv[]) 
{ 
   char diagnosis [DRMAA ERROR STRING BUFFER];
   const char *all_jobids[NBULKS*JOB_CHUNK + JOB_CHUNK+1];
   char jobid[100];
    int drmaa_errno, i, pos = 0; 
   const char *job path = NULL;
   drmaa_job_template_t *jt = NULL;
    if (argc<2) { 
      fprintf(stderr, "usage: example <path-to-job>\n");
       return 1; 
    } 
   job path = argv[1];
    if (drmaa_init(NULL, diagnosis, sizeof(diagnosis)-1) != DRMAA_ERRNO_SUCCESS) { 
      fprint\bar{f}(stderr, "drmaa init() failed: s\<sup>n</sup>, diagnosis);
       return 1; 
    } 
   \frac{1}{1}submit some bulk jobs
    */ 
   if (!(jt = create_job template(job path, 5, 1))) {
      fprintf(stderr, "create_job_template() failed\n");
       return 1; 
    } 
   for (i=0; i<NBULKS; i++) {
      drmaa job ids t *jobids = NULL;
      int \overline{1};
      while ((drmaa errno=drmaa run bulk jobs(&jobids, jt, 1, JOB CHUNK, 1, diagnosis,
                                                 sizeof(diaqnosis)-1) ==
                                                      DRMAA_ERRNO_DRM_COMMUNICATION_FAILURE) 
{ 
         fprintf(stderr, "drmaa run bulk jobs() failed - retry: %s %s\n", diagnosis,
                  drmaa strerror(drmaa errno));
          sleep(1); 
       } 
       if (drmaa_errno != DRMAA_ERRNO_SUCCESS) { 
         fprintf(stderr, "drmaa_run_bulk_jobs() failed: ss \sin", diagnosis,
                 drmaa strerror(drmaa errno));
          return 1; 
 } 
       printf("submitted bulk job with jobids:\n");
```

```
for (j=0; j<JOB CHUNK; j++) {
        drmaa get next job id(jobids, jobid, sizeof(jobid)-1);
        all j_{\text{obids}}[pos++] = \text{strdup}(j_{\text{obid}});printf("t \ '"\s\n''\n', jobid); } 
     drmaa release job ids(jobids);
    } 
  drmaa delete job template(jt, NULL, 0);
/ *
      submit some sequential jobs
    */ 
  if (!(jt = create job template(job path, 5, 0))) {
     fprintf(stderr, "create sleeper_job template() failed\n");
       return 1; 
    } 
   for (i=0; i< JOB CHUNK; i++) {
      while ((drmaa_errno=drmaa_run job(jobid, sizeof(jobid)-1, jt, diagnosis,
                                         sizeof(diagnosis) -1)) ==
                                                    DRMAA_ERRNO_DRM_COMMUNICATION_FAILURE) 
{ 
         fprintf(stderr, "drmaa_run_job() failed - retry: %s\n", diagnosis);
        sleep(1);
      } 
 if (drmaa_errno != DRMAA_ERRNO_SUCCESS) { 
 fprintf(stderr, "drmaa_run_job() failed: %s\n", diagnosis); 
          return 1; 
      } 
     printf("\t \"%s\"\n", jobid);
     all_jobids[pos++] = strdup(jobid);
    } 
    /* set string array end mark */ 
  all_jobids[pos] = NULL;
  drmaa delete job template(jt, NULL, 0);
/ *
    * synchronize with all jobs 
 */ 
  drmaa errno = drmaa synchronize(all_jobids, DRMAA TIMEOUT WAIT FOREVER, 0, diagnosis,
                                    sizeof(diagnosis) -1); if (drmaa_errno != DRMAA_ERRNO_SUCCESS) { 
       fprintf(stderr, 
              "drmaa synchronize(DRMAA JOB IDS SESSION ALL, dispose) failed: %s\n",
               diagnosis); 
      return 1; 
    } 
   printf("synchronized with all jobs\n"); 
/ *
    * wait all those jobs 
    */ 
    for (pos=0; pos<NBULKS*JOB_CHUNK + JOB_CHUNK; pos++) { 
      int stat; 
     int aborted, exited, exit status, signaled;
       drmaa_errno = drmaa_wait(all_jobids[pos], jobid, sizeof(jobid)-1, &stat, 
                                DRMAA TIMEOUT WAIT FOREVER, NULL, diagnosis,
                                sizeof(diagnosis)-1); if (drmaa_errno != DRMAA_ERRNO_SUCCESS) { 
          fprintf(stderr, "drmaa_wait(%s) failed: %s\n", all_jobids[pos], diagnosis);
```

```
 return 1; 
       } 
       /* 
        * report how job finished 
        */ 
      drmaa wifaborted(&aborted, stat, NULL, 0);
       if (aborted) { 
        printf("job \"%s\" never ran\n", all jobids[pos]);
       } else { 
         drmaa wifexited(&exited, stat, NULL, 0);
          if (exited) { 
            drmaa wexitstatus(&exit status, stat, NULL, 0);
            printf("job \"%s\" finished regularly with exit status %d\n",
                   all jobids[pos], exit status);
          } else { 
            drmaa wifsignaled(&signaled, stat, NULL, 0);
             if (signaled) { 
               char termsig[DRMAA SIGNAL BUFFER+1];
                drmaa wtermsig(termsig, DRMAA SIGNAL BUFFER, stat, NULL, 0);
               printf("job \"%s\" finished due to signal %s\n",
                       all_jobids[pos], termsig);
             } else { 
                printf("job \"%s\" finished with unclear conditions\n", 
                       all_jobids[pos]);
             } 
          } 
       } 
    } 
   if (drmaa exit(diagnosis, sizeof(diagnosis)-1) != DRMAA ERRNO SUCCESS) {
      fprintf(stderr, "drmaa exit() failed: %s\n", diagnosis);
       return 1; 
    } 
  return 0; 
static drmaa_job_template_t *create_job_template(const char *job_path, int seconds, 
                                                    int as bulk \overline{\text{job}}const char *job argv[2];
  drmaa job template t *jt = NULL;
   char buffer[100]; 
   if (drmaa allocate job template(&jt, NULL, 0)!=DRMAA ERRNO SUCCESS) {
       return NULL; 
    } 
    /* run in users home directory */ 
  drmaa set attribute(jt, DRMAA WD, DRMAA PLACEHOLDER HD, NULL, 0);
   /* the job to be run */drmaa set attribute(jt, DRMAA REMOTE COMMAND, job path, NULL, 0);
   /* the job's arguments */ sprintf(buffer, "%d", seconds); 
   job \text{argv}[0] = \text{buffer};\frac{1}{10b} argv[1] = NULL;
   drmaa set vector attribute(jt, DRMAA V ARGV, job argv, NULL, 0);
    /* join output/error file */ 
   drmaa set attribute(jt, DRMAA JOIN FILES, "y", NULL, 0);
    /* path for output */ 
    if (!as_bulk_job) {
```
}

{

```
drmaa_set_attribute(jt, DRMAA_OUTPUT_PATH, ":"DRMAA_PLACEHOLDER_HD"/DRMAA_JOB",
                       NULL, 0);
 } else { 
  drmaa set attribute(jt, DRMAA OUTPUT PATH,
                        ":"DRMAA_PLACEHOLDER_HD"/DRMAA_JOB."DRMAA_PLACEHOLDER_INCR, 
                       NULL, 0);
 } 
 return jt;
```
### **6. Security Considerations**

}

The DRMAA API does not specifically assume the existence of a GRID Security infrastructure. The scheduling scenario described herein presumes that security is handled at the point of job authorization/execution on a particular resource. It is assumed that credentials owned by the process using the API are used by the DRMAA implementation to prevent abuse of the interface. In order to not unnecessarily restrict the spectrum of usable credentials, no explicit interface is defined for passing credentials.

It is conceivable that an authorized but malicious user could use a DRMAA implementation or a DRMAA-enabled application to saturate a DRM system with a flood of requests. Unfortunately for the DRM system, this case is not distinguishable from the case of an authorized, good-natured user that has many jobs to be processed. To address this case, DRMAA defines the DRMAA\_ERRNO\_TRY\_LATER return code, to allow a DRM system to reject requests and properly indicate DRM saturation.

DRMAA implementers should guard against buffer overflows that could be exploited through DRMAA-enabled interactive applications or web portals. Implementations of DRMAA will most likely require a network to coordinate subordinate DRMS. However, the API makes no assumptions about the security posture provided by the networking environment. Therefore, application developers should further consider the security implications of the "on-the-wire" communications.

For environments that allow remote or protocol based DRMAA clients, DRMAA should consider implementing support for secure transport layers to prevent man in the middle attacks. DRMAA does not impose any security requirements on its clients.

#### **7. Author Information**

Roger Brobst rbrobst@cadence.com Cadence Design Systems, Inc 555 River Oaks Parkway San Jose, CA 95134

Nicholas Geib nigeib@wisc.edu University of Wisconsin Madison USA

Andreas Haas andreas.haas@sun.com Sun Microsystems GmbH Dr.-Leo-Ritter-Str. 7 D-93049 Regensburg Germany

Hrabri L. Rajic hrabri.rajic@intel.com Intel Americas Inc. 1906 Fox Drive Champaign, IL 61820

Daniel Templeton dan.templeton@sun.com Sun Microsystems GmbH Dr.-Leo-Ritter-Str. 7 D-93049 Regensburg Germany

John Tollefsrud j.t@sun.com Sun Microsystems 18 Network Circle, UMPK18-211 Menlo Park, CA 94025

Peter Tröger peter.troeger@hpi.uni-potsdam.de Hasso-Plattner-Institute, University of Potsdam Prof.-Dr.-Helmert-Str. 2-3 14482 Potsdam **Germany** 

#### **8. Intellectual Property Statement**

The GGF takes no position regarding the validity or scope of any intellectual property or other rights that might be claimed to pertain to the implementation or use of the technology described in this document or the extent to which any license under such rights might or might not be available; neither does it represent that it has made any effort to identify any such rights. Copies of claims of rights made available for publication and any assurances of licenses to be made available, or the result of an attempt made to obtain a general license or permission for the use of such proprietary rights by implementers or users of this specification can be obtained from the GGF Secretariat.

The GGF invites any interested party to bring to its attention any copyrights, patents or patent applications, or other proprietary rights which may cover technology that may be required to practice this recommendation. Please address the information to the GGF Executive Director.

# **9. Full Copyright Notice**

Copyright (C) Global Grid Forum (date). All Rights Reserved.

This document and translations of it may be copied and furnished to others, and derivative works that comment on or otherwise explain it or assist in its implementation may be prepared, copied, published and distributed, in whole or in part, without restriction of any kind, provided that the above copyright notice and this paragraph are included on all such copies and derivative works. However, this document itself may not be modified in any way, such as by removing the copyright notice or references to the GGF or other organizations, except as needed for the purpose of developing Grid Recommendations in which case the procedures for copyrights defined in the GGF Document process must be followed, or as required to translate it into languages other than English.

The limited permissions granted above are perpetual and will not be revoked by the GGF or its successors or assigns.

This document and the information contained herein is provided on an "AS IS" basis and THE GLOBAL GRID FORUM DISCLAIMS ALL WARRANTIES, EXPRESS OR IMPLIED, INCLUDING BUT NOT LIMITED TO ANY WARRANTY THAT THE USE OF THE INFORMATION HEREIN WILL NOT INFRINGE ANY RIGHTS OR ANY IMPLIED WARRANTIES OF MERCHANTABILITY OR FITNESS FOR A PARTICULAR PURPOSE."